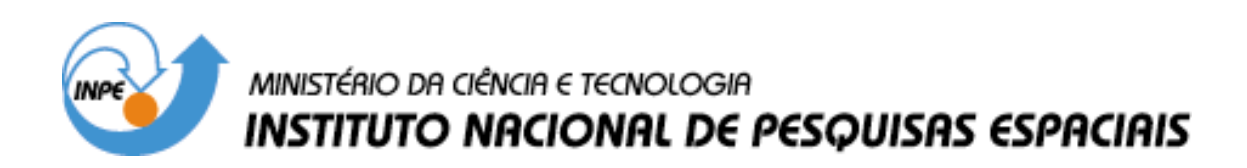

**INPE-13002-PRE/8279** 

# **PROPAGAÇÃO DA ATITUDE DE SATÉLITES ASRTIFICIAIS COM QUATERNIONS E TORQUE MAGNÉTICO DEVIDO AS CORRENTES DE FOUCAULT**

Joyce Evania da Costa Toledo Teixeira\*

\*Bolsista FEG/ UNESP

Relatório Final de Projeto de Iniciação Científica (PIBIC/CNPq/INPE), orientado pelo Dr. Valcir Orlando

> INPE São José dos Campos 2005

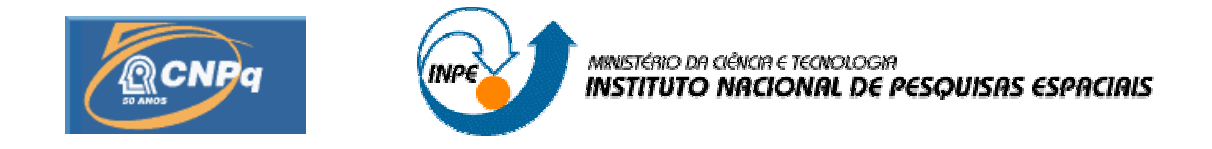

# **PROPAGAÇÃO DA ATITUDE DE SATÉLITES ARTIFICIAIS COM QUATERNIONS E TORQUE MAGNÉTICO DEVIDO AS CORRENTES DE FOUCAULT**

# RELATÓRIO FINAL DE PROJETO DE INICIAÇÃO CIENTÍFICA (PIBIC/CNPq/INPE)

Joyce Evania da Costa Toledo Teixeira (FEG/UNESP, Bolsista PIBIC/CNPq) E-mail: j.evania@zipmail.com.br

> Dr.Valcir Orlando (CCS/INPE, Orientador) E-mail: valcir@ccs.inpe.br

# COLABORADORES

Dra. Maria Cecília Zanardi (DMA/FEG/UNESP)

Junho de 2005

# **SUMÁRIO**

# **CAPÍTULO 1 [– INTRODUÇÃO](#page-3-0)**

- 1.1 [Comentários iniciais](#page-3-1)
- 1.2 [Objetivos](#page-3-2)
- 1.3 [Metodologia](#page-4-0)

# **CAPÍTULO 2 – [FUNDAMENTAÇÃO TEÓRICA](#page-5-0)**

- 2.1 [Representação da atitude em](#page-5-1) termos dos quaternions
- 2.2 [Equações do Movimento Rotacional](#page-6-0) 
	- 2.2.1 [Equações de Euler](#page-6-0)
	- 2.2.2 [Equações Cinemáticas em](#page-7-0) termos dos quaternions

## **[CAPÍTULO 3 –TOQUE MAGNETICO DEVIDO AS CORRENTES DE](#page-8-0)  FOUCAULT**

- 3.1 [Características do Campo Magnético Terrestre](#page-9-0)
- 3.2 [Componentes do Campo Magnético Terrestre no sistema equatorial](#page-10-0)
- 3.3 [Componentes do Campo Magnético Terrestre no sistema do satélite](#page-14-0)
- 3.4 [Componentes do torque magnético devido as](#page-16-0) correntes de Foucault no sistema do satélite

# **CAPÍTULO 4 [– RESULTADOS E ANÁLISES](#page-17-0)**

#### 4.1 [Características do satélites](#page-17-1)

- 4.1.[1 Resultados para o SCD1](#page-18-0) 
	- A) Simulações para um intervalo de tempo de 20s
	- B) Simulações para um intervalo de tempo de 3000s
- 4.1.2 [Resultados para o SCD2](#page-29-0) 
	- A) Simulações para um intervalo de tempo de 20s
	- B) Simulações para um intervalo de tempo de 3000s
	- C) Simulações para um intervalo de tempo de 6000s
- 4.[2 Análise dos resultados](#page-41-0)

# **CAPÍTULO 5 [– COMENTÁRIOS FINAIS](#page-42-0)**

# **[REFERÊNCIAS BIBLIOGRÁFICAS](#page-42-1)**

## <span id="page-3-1"></span><span id="page-3-0"></span>**CAPÍTULO 1 - INTRODUÇÃO**

#### **1.1 COMENTÁRIOS INICIAIS**

<span id="page-3-2"></span>A interação entre fontes de campo magnético presentes no satélite e o campo magnético terrestre tem sido, desde o advento dos satélites artificiais, objeto de vários estudos relacionados com a análise da atitude de satélites artificiais. O enfoque principal deste trabalho é a determinação das componentes do torque magnético devido as correntes de Foucault, utilizando o modelo de dipolo para o campo geomagnético e a matriz de atitude em termos dos quatérnions, para o caso de satélite estabilizado por rotação.O torque magnético devido às correntes de Foucault ocorre devido ao movimento de rotação do satélite e às correntes induzidas de Foucault que circulam pelas superfícies metálicas do satélite. O principal efeito deste torque é o decaimento do módulo de velocidade de rotação do satélite. As equações do movimento serão descritas pelas equações cinemáticas dos quatérnions e pelas equações de Euler, onde são incluídas as componentes do torque magnético devido às correntes de Foucault. Uma solução numérica das equações é fornecida pelo método de Kunge Kutta de 8ª ordem.

Na seqüência de apresentação deste relatório, no Capítulo 2 são introduzidas a fundamentações teóricas necessárias para o desenvolvimento do projeto, relacionadas com a representação de atitude de satélites artificiais e com as equações do movimento. No Capitulo 3 é introduzido o torque magnético devido às correntes do Foucault, sendo determinadas as componentes deste torque no sistema de eixos principais de inércia do satélite. No Capítulo 4 são apresentados os resultados obtidos nas simulações realizadas. O Capítulo 5 apresenta a discussão dos resultados e comentários finais sobre o trabalho.

Este projeto foi inicialmente desenvolvido pelo bolsista Domingos Sávio dos Santos Rodrigues (de agosto de 2004 até fevereiro de 2005).

#### **1.2 OBJETIVO**

O objetivo deste projeto é propagar a atitude de satélites artificiais estabilizados por rotação incluindo as componentes do torque magnético devido às correntes de Foucault nas equações do movimento rotacional, utilizando o modelo de dipolo para o campo geomagnético. A atitude do satélite é representada pelos quatérnions. O decaimento do módulo da velocidade de rotação, devido ao torque magnético devido às correntes de Foucault, deve ser verificado pelos resultados obtidos.

#### <span id="page-4-0"></span>**1.3 METODOLOGIA**

As ferramentas básicas necessárias para o desenvolvimento do projeto foram estudadas pela bolsista com a supervisão dos orientadores. Inicialmente foi feito o estudo do campo magnético terrestre e do torque magnético devido às correntes de Foucault (Wertz, 1978; Kuga e al, 1986; Quirelli, 2002) através de discussões e referências fornecidas pelos orientadores. As componentes do torque no sistema de eixos principais do satélite foram também determinadas, utilizando-se a matriz de atitude (que relaciona o sistema equatorial com o sistema de eixos principais) descrita em termos dos quaternios. A seguir as componentes do torque foram incluídas nas equações de Euler.

Na segunda etapa uma integração numérica das equações do movimento rotacional (equações de Euler e equações cinemáticas) com inclusão do torque magnético devido às correntes de Foucault foi realizada. O programa numérico foi inicialmente desenvolvido pelo bolsista Domingos Sávio dos Santos Rodrigues.

A terceira etapa consta da comparação dos resultados obtidos para as equações do movimento com a inclusão do torque devido as correntes de Foucault e as soluções do movimento livre de torques externos. A etapa final consta da análise dos resultados e confecção do relatório final sobre o trabalho.

# <span id="page-5-1"></span><span id="page-5-0"></span>**CAPÍTULO 2 – FUNDAMENTAÇÃO TEORICA**

#### **2.1 -REPRESENTAÇÃO DA ATITUDE EM TERMOS DOS QUATERNIOS**

A *Atitude* é a maneira como o veículo espacial se orienta no espaço. Para analisar a orientação do veículo espacial relacionamos um sistema de coordenadas fixo no centro de massa (CM) do satélite (o qual acompanha a rotação do satélite em torno de seu CM) e um sistema inercial, utilizando a matriz de rotação que relaciona estes dois sistemas. Neste trabalho, o sistema que acompanha a rotação do satélite é o sistema de eixos principais de inércia do satélite, Oxyz, denominado de **sistema do satélite**, e o sistema inercial é o sistema equatorial, OXYZ.

Os elementos da matriz de rotação podem ser obtidos por diferentes parametrizações como ângulos de Euler, variáveis de Andoyer e quaternios (Moore & Pisacane, 1994; Shuster, 1993; Zanardi, 2000).

Para evitar as singularidades nas equações cinemáticas geradas nos Ângulos de Euler, podemos utilizar os quaternios, que são definidos a seguir. O quaternio q é um vetor 4x1, sendo as três primeiras componentes vetoriais, e a quarta escalar, conforme a definição a seguir:

$$
q = [q_1 \ q_2 \ q_3 \ q_4]^t = [\vec{q} \ q_4]^t \tag{01}
$$

As componentes vetoriais  $(\vec{q})$  e escalar  $(q_4)$  podem ser expressas em função do ângulo de rotação (φ) e do eixo de rotação  $\overrightarrow{n}$  através de:

$$
\vec{q} = \begin{bmatrix} q_1 \\ q_2 \\ q_3 \end{bmatrix} = \text{sen}\left(\frac{\Phi}{2}\right)\vec{n} \quad e \quad q_4 = \text{cos}\left(\frac{\Phi}{2}\right) \tag{02}
$$

 $\acute{E}$  possível facilmente provar que o módulo do quaternio é 1, visto que  $\hat{n}$  é um vetor unitário na direção do vetor velocidade de rotação. A matriz de atitude em termo dos quaternios é representada por (Shuster, 1993):

$$
A = (q_4^2 - |\vec{q}|^2)I + 2\vec{q}\vec{q}^T - 2q_4[[\vec{q}]]
$$
\n(03)

$$
A = \begin{bmatrix} q_1^2 - q_2^2 - q_3^2 + q_4^2 & 2(q_1q_2 + q_4q_3) & 2(q_3q_1 - q_4q_2) \\ 2(q_2q_1 - q_4q_3) & -q_1^2 + q_2^2 - q_3^2 + q_4^2 & 2(q_3q_2 + q_4q_1) \\ 2(q_3q_1 + q_4q_2) & 2(q_3q_2 - q_4q_1) & -q_1^2 - q_2^2 + q_3^2 + q_4^2 \end{bmatrix}
$$
(04)

em que 
$$
\begin{bmatrix} 0 & q_3 & -q_2 \\ -q_3 & 0 & q_1 \\ q_2 & -q_1 & 0 \end{bmatrix}
$$
.

Conhecendo-se os elementos A (i, j) da matriz de atitude A, para  $q_4 \neq 0$ , cada elemento do quaternio pode ser determinado por (Shuster, 1993):

<span id="page-6-0"></span>
$$
q_4 = \pm \frac{1}{2} \sqrt{1 + A(1,1) + A(2,2) + A(3,3)}
$$
  
\n
$$
q_1 = \frac{1}{4q_4} [A(2,3) - A(3,2)]
$$
  
\n
$$
q_2 = \frac{1}{4q_4} [A(3,1) - A(1,3)]
$$
  
\n
$$
q_3 = \frac{1}{4q_4} [A(1,2) - A(2,1)]
$$
\n(05)

Caso  $q_4 = 0$ , podem-se obter as componentes do quaternio de outras maneiras, visto que as equações (05) não são válidas (Tréz, 1998; Shuster, 1993).

#### **2.2 - EQUAÇÕES DO MOVIMENTO ROTACIONAL**

O movimento rotacional de um veículo espacial é descrito por equações dinâmicas e cinemáticas. As equações dinâmicas são também denominadas de equações de Euler e apresentam relações entre as componentes dos torques externos e a variação das componentes da velocidade de rotação (ou outras variáveis a elas relacionadas). As equações cinemáticas apresentam as relações entre as componentes da velocidade e o quaternio de atitude (ou os ângulos de Euler), que determinam a orientação do satélite no espaço.

Para determinar a variação da atitude com o tempo é necessário integrar estas equações. Os torques atuantes sobre o satélite dependem de uma forma não linear da orientação deste no espaço e assim estes dois grupos de equações se interagem, dificultando sua integração analítica. Os torques ambientais atuantes sobre o veículo espacial são de pequena magnitude e como atuam permanentemente sobre o satélite precisam ser considerados e modelados cuidadosamente, de modo a melhor representar as condições ambientais as quais os veículos estão sujeitos. Neste trabalho o torque externo a ser incluído é o torque magnético devido às correntes de Foucault.

#### **2.2.1 - EQUAÇÕES DE EULER**

As taxas de variação das componentes da velocidade de rotação podem ser obtidas a partir das equações de Euler (Zanardi, 1990; Wertz,1978):

$$
\dot{p} = \frac{M_x}{I_x} + \left(\frac{I_y - I_z}{I_x}\right) \cdot q \cdot r
$$
\n(06a)

$$
\dot{q} = \frac{M_y}{I_y} + \left(\frac{I_z - I_x}{I_y}\right) \cdot p \cdot r \tag{06b}
$$

$$
\dot{\mathbf{r}} = \frac{\mathbf{M}_{z}}{\mathbf{I}_{z}} + \left(\frac{\mathbf{I}_{x} - \mathbf{I}_{y}}{\mathbf{I}_{z}}\right) \cdot \mathbf{p} \cdot \mathbf{q}
$$
 (06c)

<span id="page-7-0"></span>em que:

11

 $I_x$ ,  $I_y$  e  $I_z$  são os momentos principais de inércia do satélite,

 $M_x$ ,  $M_y$  e  $M_z$  são as componentes dos torques externos atuantes no satélite no sistema do satélite e

p, q e r são as componentes da velocidade de rotação no sistema do satélite.

## **2.2.2 - EQUAÇÕES CINEMÁTICAS EM TERMOS DOS QUATERNIOS**

As equações cinemáticas que descrevem a taxa de variação das componentes do quaternio de atitude, devido à rotação do satélite, são dadas por (Moore e Pisacane, 1994):

$$
\dot{q}_1 = \frac{1}{2} [p.q_4 - q.q_3 + r.q_2]
$$
 (07a)

$$
\dot{q}_2 = \frac{1}{2} [q \cdot q_4 - r \cdot q_1 + p \cdot q_3]
$$
 (07b)

$$
\dot{q}_3 = \frac{1}{2} [r.q_4 - p.q_2 + q.q_1]
$$
 (07c)

$$
\dot{q}_4 = \frac{1}{2} [p.q_1 + q.q_2 + r.q_3]
$$
 (07d)

Nas equações cinemáticas com o quaternio, não existe a possibilidade de ocorrer um denominador nulo, o que evita as singularidades, como as que ocorrem nos Ângulos de Euler (Rodrigues, 2002, Shuster, 1993).

Como será visto no item seguinte, o torque magnético residual dependerá dos elementos da matriz de atitude que relaciona o sistema de eixos principais e o sistema equatorial. Deste modo, as equações (06) e (07) se interagem, formando um sistema de sete equações diferenciais. Na determinação da solução destas equações será considerado o movimento orbital descrito pelo movimento kepleriano (Bate, 1971).

Quando não se consideram os torques externos atuantes no satélite artificial, as equações (06) e (07) tornam-se desacopladas. Neste caso, observa-se que o vetor velocidade de rotação descreve um movimento cônico em torno do eixo de simetria do veículo espacial. Quando o satélite não é simétrico, a componente da velocidade angular de rotação em Oz também terá uma variação periódica.

# <span id="page-8-0"></span>**CAPÍTULO 3 - TORQUE MAGNÉTICO DEVIDO ÀS CORRENTES DE FOUCAULT**

Aqui será analisado o torque magnético atuante sobre o satélite. Inicialmente discutem-se algumas características do campo magnético terrestre e a seguir analisa-se o torque magnético residual, obtendo-se as componentes deste torque no sistema do satélite Oxyz. Neste trabalho, o processo de integração das equações de Euler utilizará apenas o torque magnético residual médio, cujo cálculo similar para as componentes foi realizado analiticamente em Quirelli (2002).

O torque de origem magnética atuante em um satélite artificial resulta da interação entre o campo magnético do satélite e o campo geomagnético. As principais fontes causadoras do torque magnético são o momento magnético do satélite, as correntes de Foucault e a histerese, sendo o momento magnético do satélite usualmente a fonte dominante. Em geral no projeto do satélite é selecionado um material estrutural adequado de modo que as demais fontes resultem em torques magnéticos negligenciáveis.

O torque magnético pode ser subdividido em:

*a)* Torque Magnético Residual: este torque ocorre principalmente devido ao momento magnético ao longo do eixo de rotação do satélite (Wertz, 1978) que contribui para uma lenta precessão do eixo de rotação e pode ser obtido por:

$$
\vec{N}_{r} = \vec{M} \times \vec{B}
$$
 (08)

em que  $\vec{B}$  é o campo magnético terrestre local e  $\vec{M}$  é a soma dos momentos magnéticos individuais do satélite.

*b)* Torque devido às correntes de Foucault: este torque ocorre devido ao movimento de rotação do satélite e às correntes induzidas de Foucault que circulam pelas superfícies metálicas do satélite causando um decaimento de perfil exponencial da velocidade de rotação. Tal torque pode ser descrito por (Wertz, 1978):

 $\vec{N}_i = p \vec{B} x (\vec{B} x \vec{W})$  (09)

em que  $\vec{W}$  é a velocidade angular de rotação,  $\vec{B}$  é o campo magnético terrestre local, e p é um coeficiente que depende da geometria do satélite e da condutividade do material.

*c)* Torque de Histerese: este torque é causado pela energia perdida na forma de calor durante o movimento de rotação do satélite, devido ao atrito com o campo geomagnético, sendo que os efeitos deste torque são apreciáveis apenas em materiais nos quais variações no campo magnético local causam grandes variações no momento magnético do satélite.

Neste trabalho é considerada apenas a influência do torque magnético às correntes de Foucault sobre o satélite estabilizado por rotação. Antes da discussão acerca o torque <span id="page-9-0"></span>magnético, são apresentadas algumas características do campo magnético terrestre, uma vez que a modelagem das componentes do campo geomagnético são necessárias no cômputo das componentes do torque magnético devido às correntes de Foucault**.**

#### **3.1 - CARACTERÍSTICAS DO CAMPO MAGNÉTICO TERRESTRE**

O primeiro tratado cientifico acerca do campo magnético terrestre foi escrito pelo físico e médico inglês William Gilbert (1544-1603) em sua obra "Magneto", publicado em Londres em 1600. Em 1701, o físico e astrônomo Edmund Halley (1656-1742) também inglês, publicou a primeira carta de declinações magnéticas, que havia preparado, realizando trabalhosas e pacientes medições nas águas do Atlântico.

No século XIX , o químico e físico Michael Faraday (1791-1867) elaborou a difícil noção de campo e empregou pela primeira vez, o termo "Campo Magnético". Em 1838, Karl Friedrich Gauss (1777-1855), matemático, astrônomo e físico alemão, encontrou uma representação matemática aproximada para o campo magnético terrestre, que assumiu a forma de uma soma de termos conhecida como harmônicos esféricos. Como o campo magnético gira com a Terra, sendo uma indicação clara que o campo se origina da Terra, e devido à natureza esférica da Terra, o potencial magnético terrestre passou a ser convenientemente expresso em harmônicos esféricos como (Wertz, 1978):

$$
V(r, \theta, \phi) = R_T \sum_{n=1}^{k} \left(\frac{R_T}{r}\right)^{n+1} \sum_{m=0}^{n} \left(g_n^m \text{Cosm}\phi + h_n^m \text{Semm}\phi\right) P_n^m(\theta)
$$
(10)

em que  $R_T$  é o raio equatorial da Terra;  $g_n^m$ ,  $h_n^m$  são os coeficientes Gaussianos;  $P_n^m(\theta)$  são polinômios associados de Legendre; r,  $\theta$ ,  $\phi$  representam a distância geocêntrica, a co-latitude e a longitude a leste de um ponto no espaço, respectivamente.

O truncamento no desenvolvimento da série de harmônicos esféricos da equação acima estabelece o modelo a ser considerado para o campo geomagnético, isto é, se n vale 1 ou 2, o potencial é denominado modelo de dipolo ou quadripolo, respectivamente, sendo que a partir de n igual a 3 o potencial é denominado de múltiplos pólos. Os coeficientes gaussianos são determinados empiricamente pelo método de mínimos quadrados para medidas do campo e são encontrados no Internacional Geomagnetic Reference Field, sendo que vários valores destes coeficientes são apresentados em Wertz (1978), para a época de 1975.

O Campo Geomagnético pode ser expresso como o gradiente de um potencial escalar V (Wertz, 1978), ou seja:

$$
\vec{\mathbf{B}} = -\nabla \mathbf{V} \tag{11}
$$

Neste trabalho consideraremos que o potencial escalar (V) de um dipolo magnético pode ser expresso por (Thomas & Capellari, 1963):

<span id="page-10-0"></span>
$$
V = \frac{-\ell}{4\pi\mu_0} \frac{\hat{k}_m \cdot \vec{r}}{r^3}
$$
 (12)

em que  $\mu_0$  é a permeabilidade do espaço livre igual a 4  $\pi \times 10^{-7}$  Weber/ampere metro (Thomas & Capellari, 1964);  $\ell$  $\overline{a}$  é o vetor do momento magnético do campo terrestre cuja magnitude é igual a 10<sup>17</sup> Weber-metro (Thomas & Capellari, 1964);  $\hat{k}_m$  é o vetor unitário que descreve a direção do momento geomagnético; i é o vetor posição do centro de massa do satélite ao centro de massa da Terra (coincidente com o centro do dipolo do campo geomagnético). Nestas unidades a parcela  $\frac{\ell}{4\pi\mu_0}$ é dada em Ampere-metro quadrado, mas nas equações do movimento é necessário que seja dada em Weber-metro. De acordo com WERTZ (1978) , esta parcela assume o valor de  $7.943x$   $10^{15}$  Weber- metro.

## **3.2 - COMPONENTES DO CAMPO MAGNÉTICO TERRESTRE NO SITEMA EQUATORIAL**

Consideremos o vetor posição do satélite i expresso no sistema magnético (sistema associado com o vetor de dipolo, que se relaciona com o sistema equatorial através dos ângulos β ..e η que definem a orientação do vetor de dipolo, sendo β a inclinação do vetor de dipolo em relação ao eixo equatorial OZ e η o argumento do nodo ascendente do equador geomagnético, como mostra a Figura 1):

$$
\vec{r} = x_m \hat{i}_m + y_m \hat{j}_m + z_m \hat{k}_m
$$
\n(13)

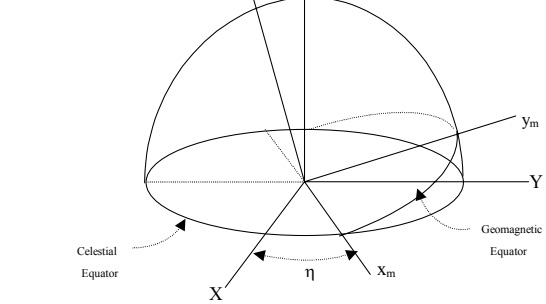

FIGURA 1 - Sistema Magnético (Ox<sub>m</sub>y<sub>m</sub>z<sub>m</sub>) e sistema Equatorial (OXYZ). *( Fonte: Adaptado de Quirelli(2002))*

Substituindo o potencial do dipolo geomagnético, dado por (12), em (11) o campo magnético da Terra é obtido por:

$$
\vec{\mathbf{B}} = \frac{-\ell}{4 \pi \mu_0} \nabla \cdot \left(\frac{z_m}{r^3}\right) \tag{14}
$$

em que:

$$
r^{3} = (x_{m}^{2} + y_{m}^{2} + z_{m}^{2})^{\frac{3}{2}}
$$
 (15)

Substituindo (15) em (14) e evoluindo os cálculos obtemos:

$$
\vec{B} = \frac{-\ell r^2}{4\pi \mu_0 r^5} \left[ 3 x_m z_m \hat{i}_m + 3 y_m z_m \hat{j}_m + (3 z_m^2 - r^2) \hat{k}_m \right]
$$
(16)

Sejam as coordenadas normalizadas das componentes do vetor posição  $\vec{r}$ :

$$
\frac{x_m}{r} = r_x \quad ; \qquad \frac{y_m}{r} = r_y \quad ; \qquad \frac{z_m}{r} = r_z \tag{17}
$$

Substituindo (17) em (16), o campo magnético  $\vec{B}$  pode ser expresso no sistema magnético por:

$$
\vec{B} = \frac{-\ell}{4\pi\mu_0 r^3} \left[ 3r_x r_z \hat{i}_m + 3r_y r_z \hat{j}_m + (3r_z^2 - 1)\hat{k}_m \right]
$$
(18)

Das equações (13) e (17) tem-se que:

$$
3(r_x \hat{i}_m + r_y \hat{j}_m + r_z \hat{k}_m) r_z = \frac{3 \vec{r} z_m}{r^2}
$$
 (19a)

Se  $\hat{i}_s$  é o vetor unitário ao longo do vetor posição, então;

$$
\vec{r} = r \hat{i}_S \tag{19b}
$$

$$
z_m = \vec{r} \cdot \hat{k}_m = r(\hat{i}_s \cdot \hat{k}_m)
$$
 (19c)

e substituindo (19b) e (19c) em (19a) temos:

$$
3\left(\mathbf{r}_{\mathbf{x}}\hat{\mathbf{i}}_{\mathbf{m}} + \mathbf{r}_{\mathbf{y}}\hat{\mathbf{j}}_{\mathbf{m}} + \mathbf{r}_{\mathbf{z}}\hat{\mathbf{k}}_{\mathbf{m}}\right) = 3\left(\hat{\mathbf{i}}_{\mathbf{s}}\cdot\hat{\mathbf{k}}_{\mathbf{m}}\right)\hat{\mathbf{i}}_{\mathbf{s}}
$$
(20)

Assim, utilizando (20), a equação (18) pode ser re-escrita como:

$$
\vec{\mathbf{B}} = \frac{\ell}{4\pi\mu_0} \frac{\hat{\mathbf{r}}}{\mathbf{r}^3} \left[ \hat{\mathbf{k}}_m - 3 \left( \hat{\mathbf{i}}_s \circ \hat{\mathbf{k}}_m \right) \hat{\mathbf{i}}_s \right]
$$
(21)

Os vetores unitários  $\hat{i}_s$  e  $\hat{k}_m$  podem ser expressos no sistema equatorial. A Figura 2 apresenta o sistema equatorial (OXYZ), o sistema orbital  $(Ox<sub>s</sub>y<sub>s</sub>z<sub>s</sub>)$  e os elementos orbitais: longitude do nodo ascendente, i inclinação orbital, w argumento do pericentro. Para se obter o vetor unitário  $\hat{i}_s$  no sistema equatorial é utilizado os ângulos de Euler, num conjunto de três rotações consecutiva ( ZXZ), necessárias para se passar de um sistema de coordenadas para outro:

- rotação Ω em OZ ;
- rotação I em OX<sup>'</sup>;
- rotação  $(\omega + \nu)$  OZ.

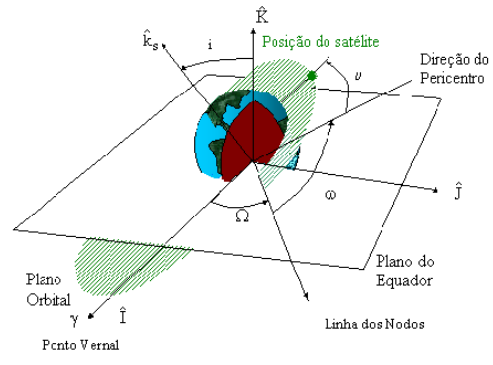

Figura 2 - Sistema Equatorial ( $\hat{I}, \hat{J}, \hat{K}$ ) e Sistema Orbital ( $\hat{i}_s$ ,  $\hat{j}_s$ ,  $\hat{k}_s$ ). ( Fonte: Adaptado de Bate et al ( 1971))

Deste modo, utilizando a matriz de rotação entre estes dois sistemas, temos:

$$
\begin{pmatrix} \hat{i}_s \\ \hat{j}_s \\ \hat{k}_s \end{pmatrix} = R_1 \begin{pmatrix} \hat{I} \\ \hat{J} \\ \hat{k} \end{pmatrix}
$$
 (22)

onde  $R_1 = R_Z(\omega + \nu) R_X(I) R_Z(\Omega)$ 

$$
R_1 = \begin{bmatrix} \cos(\omega + \nu) & \sin(\omega + \nu) & 0 \\ -\sin(\omega + \nu) & \cos(\omega + \nu) & 0 \\ 0 & 0 & 1 \end{bmatrix} \begin{bmatrix} 1 & 0 & 0 \\ 0 & \cos I & \sin I \\ 0 & -\sin I & \cos I \end{bmatrix} \begin{bmatrix} \cos \Omega & \sin \Omega & 0 \\ -\sin \Omega & \cos \Omega & 0 \\ 0 & 0 & 1 \end{bmatrix}
$$
(23)

$$
R_1 = \begin{bmatrix} c(\omega + \nu)c\Omega - s\Omega s(\omega + \nu)cI & c(\omega + \nu)s\Omega + s(\omega + \nu)cIc\Omega & s(\omega + \nu)sI \\ -s(\omega + \nu)c\Omega - c(\omega + \nu)cIs\Omega & -s(\omega + \nu)s\Omega + c(\omega + \nu)cIc\Omega & c(\omega + \nu)sI \\ sIs\Omega & -sIc\Omega & cI \end{bmatrix}
$$
(24)

onde:  $c = \cos$ seno ;  $s = \text{seno}$ 

Substituindo a equação (24) na equação (22) obtemos:

$$
\hat{i}_s = [c(\omega + \nu) c\Omega - s\Omega s(\omega + \nu) cI)] \hat{I} + [c(\omega + \nu) s\Omega + s(\omega + \nu) cI c\Omega] \hat{J} + [s(\omega + \nu) sI] \hat{K}
$$
  
\n
$$
\hat{j}_s = [-s(\omega + \nu) c\Omega - c(\omega + \nu) cI s\Omega] \hat{I} + [-s(\omega + \nu) s\Omega + c(\omega + \nu) cI c\Omega] \hat{J} + [c(\omega + \nu) sI] \hat{K}
$$
\n
$$
\hat{k}_s = (sI s\Omega) \hat{I} + (-sI c\Omega) \hat{J} + cI \hat{K}
$$
\n(25)

Para se obter o vetor unitário  $\hat{k}_m$  no sistema equatorial, é utilizado um conjunto de duas rotações:

- rotação de um ângulo  $\eta$  em torno de O'Z, tal que  $R_Z(\eta)$ ;
- rotação de um ângulo  $\beta$  em torno de O'  $x_m$ , tal que  $R_X(\beta)$

Deste modo utilizando a matriz de rotação que relaciona os sistemas temos:

$$
\begin{pmatrix} \hat{i}_m \\ \hat{j}_m \\ \hat{k}_m \end{pmatrix} = R_2 \begin{pmatrix} \hat{I} \\ \hat{J} \\ \hat{k} \end{pmatrix}
$$
\n(26)

em que  $R_2 = R_X(\beta) R_Z(\eta)$ 

$$
R_2 = \begin{bmatrix} 1 & 0 & 0 \\ 0 & \cos \beta & \sin \beta \\ 0 & -\sin \beta & \cos \beta \end{bmatrix} \begin{bmatrix} \cos \eta & \sin \eta & 0 \\ -\sin \eta & \cos \eta & 0 \\ 0 & 0 & 1 \end{bmatrix}
$$
(27)

$$
R_2 = \begin{bmatrix} \cos \eta & \sin \eta & 0 \\ -\cos \beta \operatorname{sen} \eta & \cos \beta \cos \eta & \operatorname{sen} \beta \\ \operatorname{sen} \beta \operatorname{sen} \eta & -\operatorname{sen} \beta \cos \eta & \cos \beta \end{bmatrix} \tag{28}
$$

Substituindo a equação (28) na equação (26), obtemos:

$$
\hat{i}_{\text{m}} = \cos \eta \hat{\mathbf{i}} + \sin \eta \hat{\mathbf{j}}
$$
  
\n
$$
\hat{j}_{m} = -\cos \beta \operatorname{sen} \eta \hat{\mathbf{i}} + \cos \beta \cos \eta \hat{\mathbf{j}} + \operatorname{sen} \beta \hat{\mathbf{k}}
$$
  
\n
$$
\hat{k}_{m} = \operatorname{sen} \beta \operatorname{sen} \eta \hat{\mathbf{i}} - \operatorname{sen} \beta \cos \eta \hat{\mathbf{j}} + \cos \beta \hat{\mathbf{k}}
$$
\n(29)

Os vetores  $\hat{i}_s$  e $\hat{k}_m$ , dados por (25) e (29), respectivamente, podem ser representados na forma:

$$
\hat{i}_s = as\hat{I} + bs\hat{J} + cs\hat{K}
$$
\n(30)

$$
\hat{k}_m = am\hat{l} + bm\hat{J} + cm\hat{K}
$$
\n(31)

em que

$$
as = c(\omega + \nu)c\Omega - s\Omega s(\omega + \nu)cI
$$
\n(32a)

<span id="page-14-0"></span>
$$
bs = c(\omega + \nu)s\Omega + s(\omega + \nu)clc\Omega
$$
\n(32b)

$$
cs = s(\omega + \nu)sI \tag{32c}
$$

$$
am = \operatorname{sen}\beta \operatorname{sen}\eta \tag{32d}
$$

$$
bm = -sen \beta cos \eta \tag{32e}
$$

$$
cm = \cos \beta \tag{32f}
$$

Assim o produto escalar de  $\hat{i}_s$  e $\hat{k}_m$  é dado por:

$$
(\hat{i}_s \circ \hat{k}_m) = (as.am) + (bs.bm) + (cs.cm) = IsKm
$$
\n(33)

O campo magnético terrestre  $\vec{B}$  pode ser computado pela equação (21), utilizando (30), (31) e (33), e é expresso no sistema equatorial OXYZ por:

$$
\vec{B} = B_X \hat{I} + B_Y \hat{J} + B_Z \hat{K}
$$
 (34)

em que:

$$
B_X = \frac{\ell}{4\pi\mu_0 r^3} \left[ \text{am} - (3\text{IsKm})\text{as} \right]
$$
 (35a)

$$
B_Y = \frac{\ell}{4\pi\mu_0} \text{[bm} - (3\text{IsKm})\text{bs}] \tag{35b}
$$

$$
B_Z = \frac{\ell}{4\pi\mu_0} \text{[cm} - (3\text{IsKm})\text{cs} \text{]}
$$
 (35c)

com am, bm, cm e IsKm dados em (32) e (33).

# **3.3 - COMPONENTES DO CAMPO MAGNÉTICO TERRESTRE NO SISTEMA DO SATÉLITE**

Como os vetores unitários do sistema equatorial se relacionam com os vetores unitários do sistema do satélite através da matriz de rotação em termos dos quatérnions, dada por ( 04), as componentes do campo geomagnético no sistema do satélite podem ser determinadas. Deste modo, utilizando a matriz de rotação que relaciona os sistemas temos:

$$
\begin{bmatrix} \hat{I} \\ \hat{J} \\ \hat{K} \end{bmatrix} = A^t \begin{bmatrix} \hat{i} \\ \hat{j} \\ \hat{k} \end{bmatrix}
$$

$$
\hat{I} = (q_1^2 - q_2^2 - q_3^2 + q_4^2)\hat{i} + 2(q_1q_2 - q_3q_4)\hat{j} + 2(q_1q_3 + q_2q_4)\hat{k}
$$
  

$$
\hat{J} = 2(q_1q_2 + q_3q_4)\hat{i} + (-q_1^2 + q_2^2 - q_3^2 + q_4^2)\hat{j} + 2(q_2q_3 - q_1q_4)\hat{k}
$$
  

$$
\hat{K} = 2(q_1q_3 - q_2q_4)\hat{i} + 2(q_2q_3 + q_1q_4)\hat{j} + (-q_1^2 - q_2^2 + q_3^2 + q_4^2)\hat{k}
$$

sendo que denotaremos:

$$
\hat{I} = q_A \hat{i} + q_B \hat{j} + q_C \hat{k}
$$
\n
$$
\hat{J} = q_D \hat{i} + q_E \hat{j} + q_F \hat{k}
$$
\n
$$
\hat{K} = q_G \hat{i} + q_H \hat{j} + q_I \hat{k}
$$
\n(36)

com

$$
q_A = (q_1^2 - q_2^2 - q_3^2 + q_4^2)
$$
 (37a)

$$
q_B = 2(q_1q_2 - q_3q_4) \tag{37b}
$$

$$
q_C = 2(q_1q_3 + q_2q_4) \tag{37c}
$$

$$
q_D = 2(q_1q_2 + q_3q_4) \tag{37d}
$$

$$
q_E = (-q_1^2 + q_2^2 - q_3^2 + q_4^2)
$$
 (37e)

$$
q_F = 2(q_2q_3 - q_1q_4) \tag{37f}
$$

$$
q_G = 2(q_1q_3 - q_2q_4) \tag{37g}
$$

$$
q_H = 2(q_2q_3 + q_1q_4) \tag{37h}
$$

$$
q_{I} = (-q_{1}^{2} - q_{2}^{2} + q_{3}^{2} + q_{4}^{2})
$$
\n(37i)

Substituindo (36) em (34), determina-se as componentes do campo geomagnético no sistema do satélite Oxyz:

<span id="page-16-0"></span>
$$
\vec{B} = B_x \hat{i} + B_y \hat{j} + B_z \hat{k}
$$
 (38)

em que:

$$
B_x = [(B_X q_A) + (B_Y q_D) + (B_Z q_G)]
$$
  
\n
$$
B_y = [(B_X q_B) + (B_Y q_E) + (B_Z q_H)]
$$
  
\n
$$
B_z = [(B_X q_C) + (B_Y q_F) + (B_Z q_I)]
$$
\n(39)

com  $B_X$ ,  $B_Y$  e  $B_Z$  dados em (35).

## **3.4 - COMPONENTES DO TORQUE MAGNÉTICO DEVIDO ÀS CORRENTES DE FOUCAULT NO SISTEMA DO SATÉLITE**

O torque devido às correntes de Foucault é dado por (09). Seja a velocidade de rotação dada no sistema do satélite por:

$$
\vec{W} = p\hat{i} + q\hat{j} + r\hat{k}
$$
 (40)

Substituindo o campo geomagnético velocidade de rotação no sistema do satélite, dados por (38) e (40), respectivamente, na equação (09) e evoluindo os cálculos, este torque é dado por:

$$
\vec{M} = M_x \hat{i} + M_y \hat{j} + M_z \hat{k}
$$
\n(41)

$$
M_x = [B_y (B_x q - B_y p) - B_z (B_z p - B_x r)]
$$
  
\n
$$
M_y = [B_z (B_y r - B_z q) - B_x (B_x q - B_y p)]
$$
  
\n
$$
M_z = [B_x (B_z p - B_x r) - B_y (B_y r - B_z q)]
$$
\n(42)

com  $B_x$ ,  $B_y$  e  $B_z$  são dados em (39).

As parcelas do torque  $M_x$ ,  $M_y$  e  $M_z$  deverão ser substituídas nas equações de Euler, dadas por (06), para se determinar uma solução numérica pelo método de Kunge Kutta de 8<sup>a</sup> ordem.

# <span id="page-17-0"></span>**CAPÍTULO 4 - RESULTADOS E ANÁLISES**

<span id="page-17-1"></span>As equações cinemáticas em termos dos quaternions são dadas por **(07)** e as equações dinâmicas associadas com as taxas de variações das componentes da velocidade de rotação (p, q, r), são dadas pelas equações **(06).** Devido à complexidade dessas equações apenas uma abordagem numérica é realizada, através do método de Runge-Kutta de oitava ordem. Neste capítulo, são comparadas as soluções numéricas obtidas para os quaternions e velocidade de rotação, com e sem a inclusão do torque devido às correntes de Foucault. São considerados dados reais dos satélites SCD1 e SCD2. A seguir são apresentados os resultados obtidos para o comportamento dos quaternions e da velocidade de rotação nas simulações realizadas para as condições iniciais dadas na tabela 1, vinculadas as componentes da velocidade angular de rotação  $p_0$ ,  $q_0$  e  $r_0$ , a ascensão reta (α) e declinação (δ) do eixo de rotação do satélite. As condições iniciais para os quaternions q<sub>10</sub>, q<sub>20</sub>, q<sub>30</sub> e q<sub>40</sub> são obtidas a partir da matriz de rotação, determinada em termos da ascensão reta e declinação do eixo de rotação no instante inicial. Os resultados estão apresentados em gráficos e tabelas que mostram a comparação entre os resultados obtidos para o movimento rotacional livre de torques externos e para o caso em que o torque magnético devido às correntes de Foucault está incluído nas equações do movimento. Foram considerados intervalos de tempo de 6000s (aproximadamente 1 período orbital ) e de 20s, para mostrar as variações de curto período nas variáveis.

#### **4.1- Características dos Satélites**

Para as simulações foram utilizados características físicas e dados de atitude e órbita dos satélites SCD1, do dia 31 de agosto de 1993, e SCD2, do dia 12 de Março de 2002, como mostra a Tabela 01, a qual também apresenta os dados iniciais, o parâmetro de Foucault (P), os períodos de rotação e de translação dos satélites.

|                 | SCD1                            | SCD <sub>2</sub>                 |  |  |
|-----------------|---------------------------------|----------------------------------|--|--|
| $I_x$           | 1,106.10 <sup>1</sup> kg $m^2$  | 1,233.10 <sup>1</sup> kg $m^2$   |  |  |
| $I_{y}$         | 1,067.10 <sup>1</sup> kg $m^2$  | 1,235.10 <sup>1</sup> kg $m^2$   |  |  |
| $I_z$           | 1,300. $10^1$ kg m <sup>2</sup> | 1,450.10 <sup>1</sup> kg $m^2$   |  |  |
| α               | 278,34°                         | 267,84°                          |  |  |
| $\delta$        | 77,78°                          | 56,77°                           |  |  |
| Ω               | $27,85^{\circ}$                 | $209,015^{\circ}$                |  |  |
| $\omega$        | 299,48°                         | 339,798°                         |  |  |
| I               | $24.96^{\circ}$                 | 24,994°                          |  |  |
| $\epsilon$      | 0,00453                         | 0,00178                          |  |  |
| a               | 7139606,13 m                    | 7133368,57 m                     |  |  |
| $r_0$           | 85,4 rpm                        | 33,4 rpm                         |  |  |
| $p_0 = q_0$     | $0$ rpm                         | $0$ rpm                          |  |  |
| P               | $217,8 \text{ m}^4/\text{ohm}$  | $-326,68 \text{ m}^4/\text{ohm}$ |  |  |
| Período orbital | 6003,75s                        | 5995,93 s                        |  |  |
| Período rotação | 0,703 s                         | 1,799 s                          |  |  |

TABELA 01- Características de SCD1 e SCD2

#### <span id="page-18-0"></span>**4.1.1- Resultados Obtidos para SCD1**

#### **A ) Tempo de simulação de 20s**

As Figuras 3 a 12 apresentam o comportamento das componentes do quaternion e da velocidade de rotação para um intervalo de tempo de 20 s, enquanto as Figuras 13 a 19 apresentam as diferenças entre as soluções de cada variável sem torque externo e com a inclusão do torque devido às correntes de Foucault.

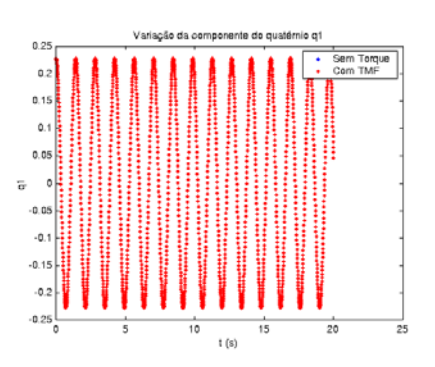

FIGURA 03 – Comportamento da componente do quaternion q1 com e sem torque.

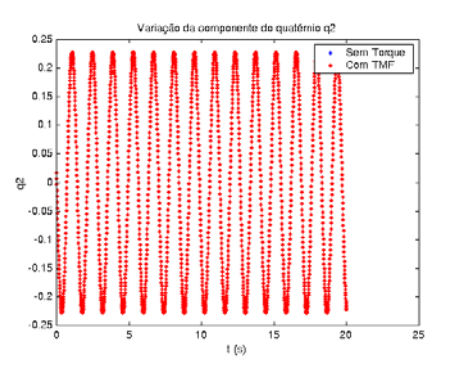

FIGURA 04 - Comportamento da componente do quaternion  $q_2$ , com e sem torque.

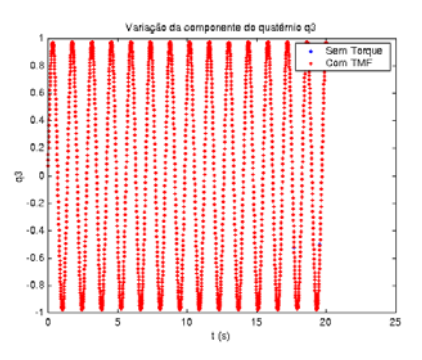

FIGURA 05 - Comportamento da componente do quaternion  $q_3$ , com e sem torque.

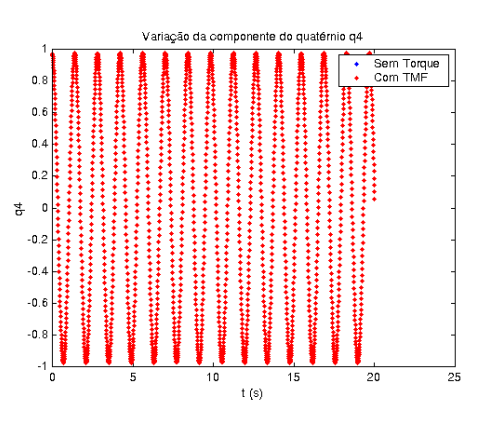

FIGURA 06 - Comportamento da componente do quatérnion  $q_4$ , com e sem torque.

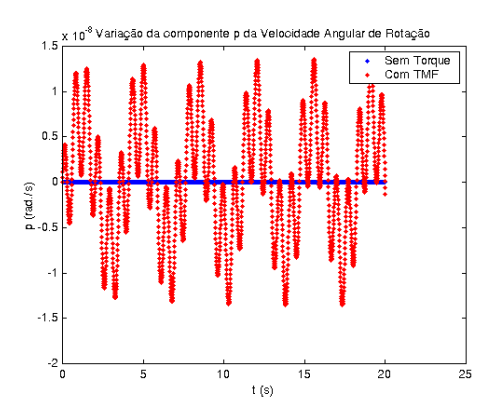

FIGURA07 - Comportamento da componente p da velocidade angular de rotação.

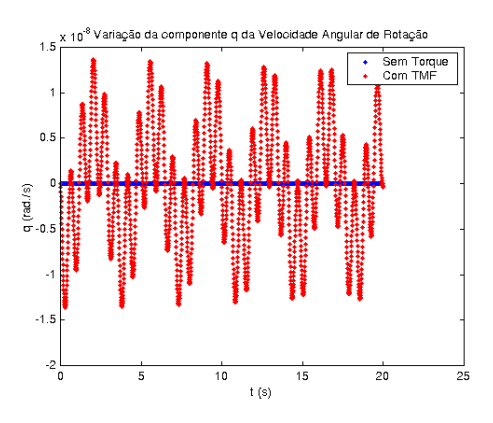

FIGURA 08 - Comportamento da componente q da velocidade angular de rotação.

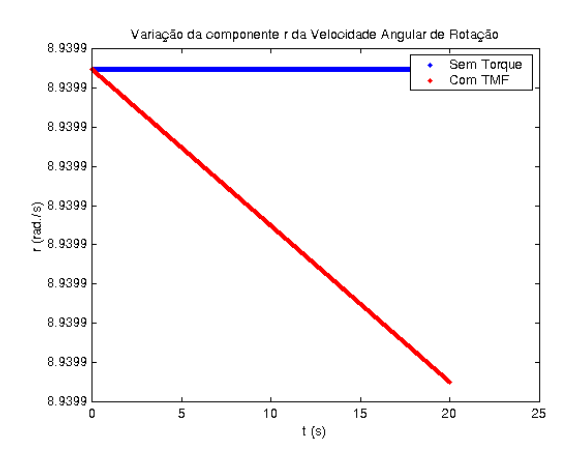

FIGURA 09 - Comportamento da componente r da velocidade angular de rotação.

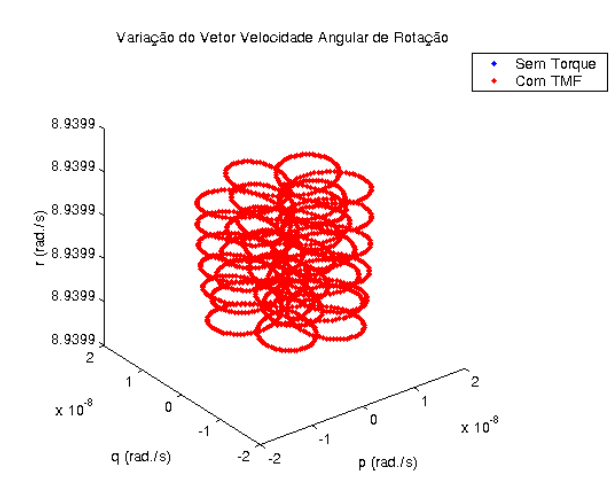

FIGURA 10 – Visualização espacial do vetor velocidade de rotação, com e sem torque.

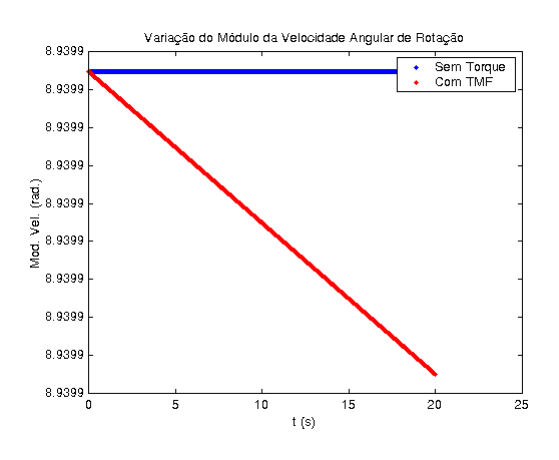

FIGURA 11 – Variação do modulo da velocidade angular de rotação, com e sem torque.

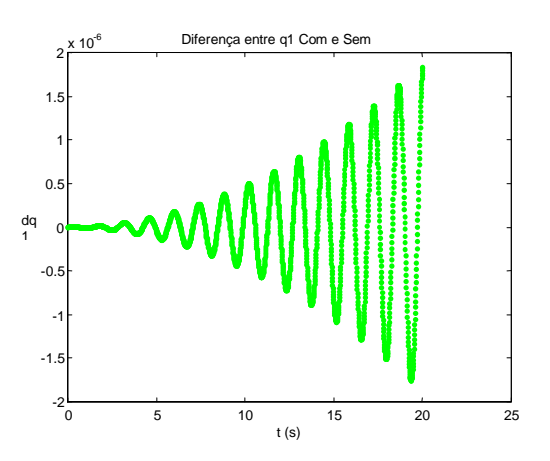

FIGURA 12 – Diferença entre as soluções com e sem torque para o quatérnion  $q_1$ .

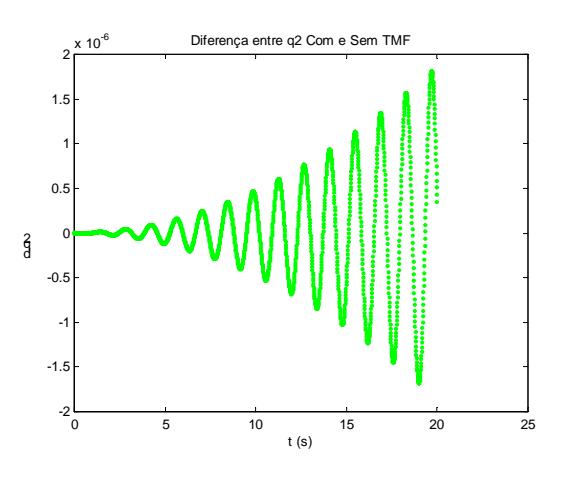

FIGURA 13 - Diferença entre as soluções com e sem torque para o quatérnion  $q_2$ .

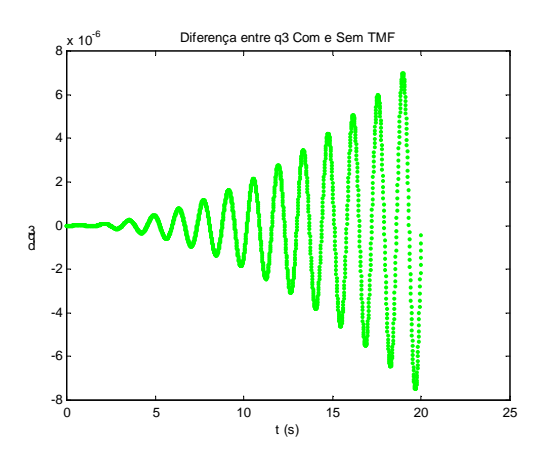

FIGURA 14 – Diferença entre as soluções com e sem torque para o quatérnion  $q_3$ .

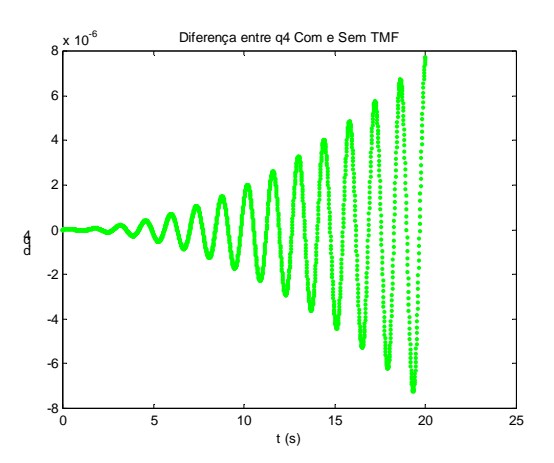

FIGURA 15 - Diferença entre as soluções com e sem torque para o quatérnion  $q_4$ .

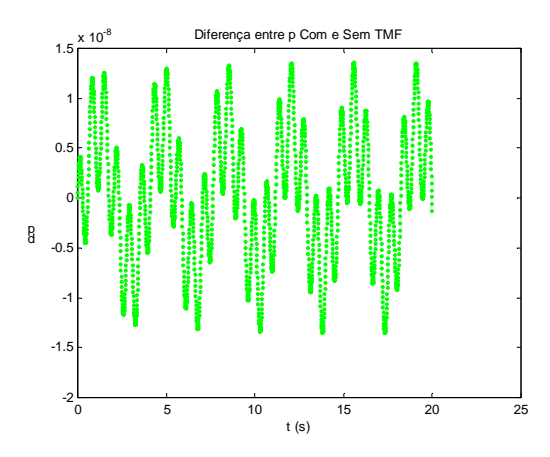

FIGURA 16 – Diferença entre as soluções com e sem torque para a componente p da velocidade angular de rotação.

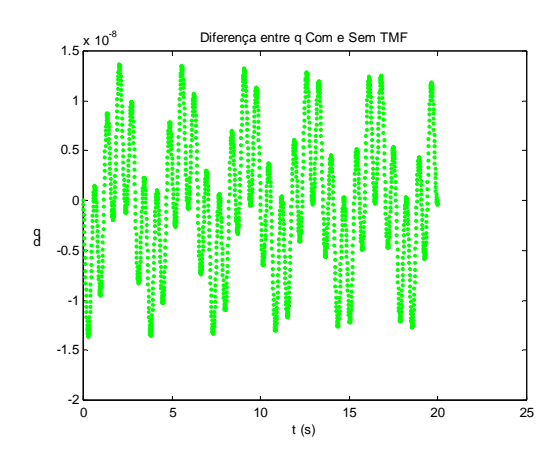

FIGURA 17 – Diferença entre as soluções com e sem torque para a componente q da velocidade angular de rotação.

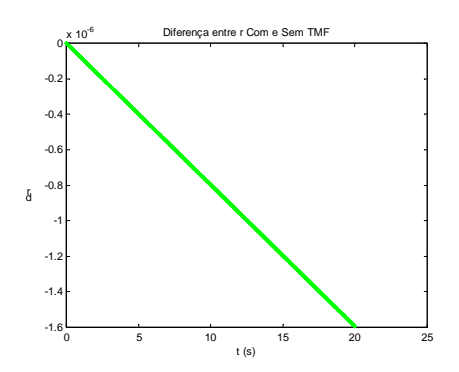

FIGURA 18 – Diferença entre as soluções com e sem torque para a componente r da velocidade angular de rotação.

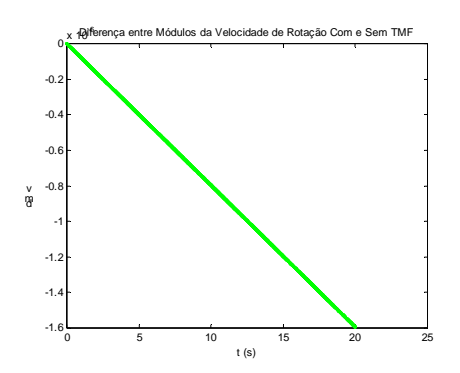

FIGURA 19 – Diferença entre o módulo da velocidade angular de rotação com e sem torque.

#### **B) Tempo de simulação de 3000s**

As Figuras 20 a 24 apresentam o comportamento das componentes da velocidade de rotação para um intervalo de tempo de 3000 s, enquanto as Figuras 25 a 32 apresentam as diferenças entre as soluções de cada variável sem torque externo e com a inclusão do torque devido às correntes de Foucault. Para valores específicos do tempo (entre 0 e 3000s), as Tabela 02, 03 e 04 apresentam, respectivamente, os valores de cada variável para o movimento livre de torque, para o movimento com o torque devido às correntes de Foucault e a diferença entre a solução sem torque e com torque.

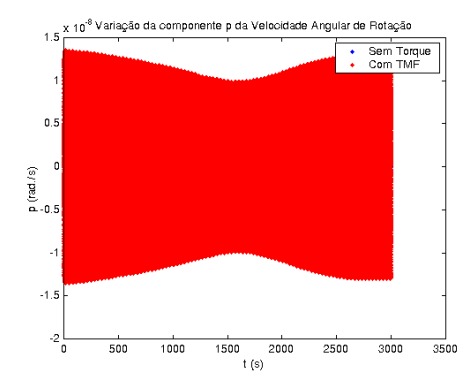

FIGURA 20 - Comportamento da componente p da velocidade angular de rotação.

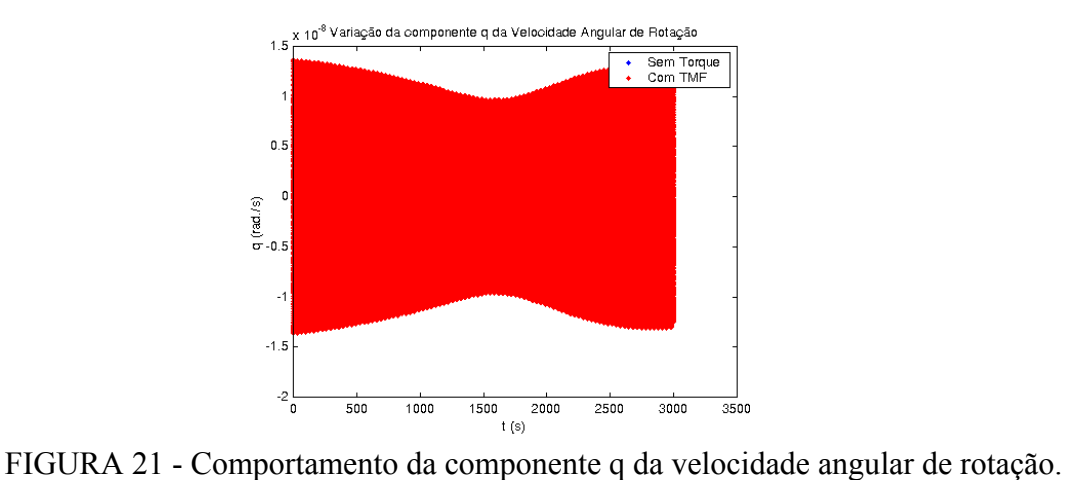

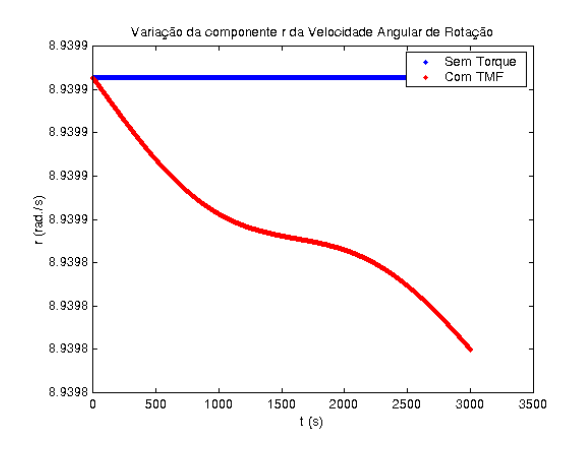

IGURA 22 - Comportamento da componente r da velocidade angular de rotação.

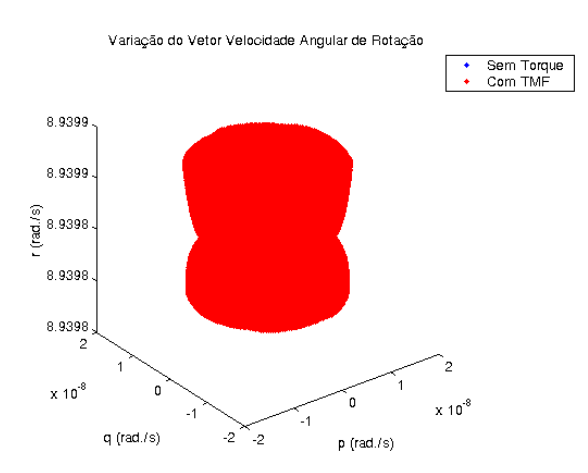

FIGURA 23 – Visualização espacial do vetor velocidade de rotação, com e sem torque.

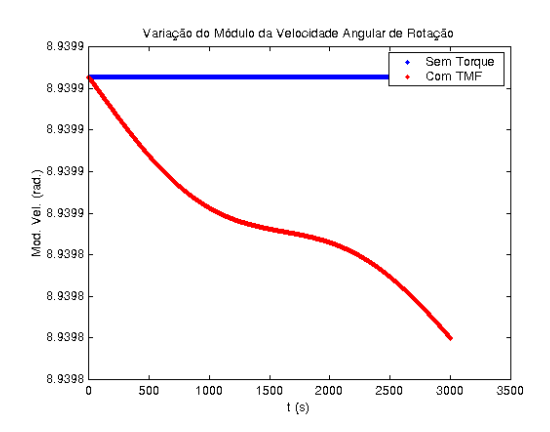

FIGURA 24 – Variação do modulo da velocidade angular de rotação, com e sem torque.

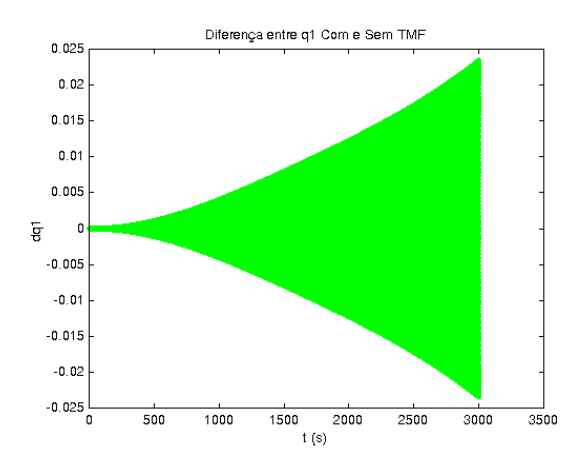

FIGURA 25 – Diferença entre as soluções com e sem torque para o quatérnion  $q_1$ .

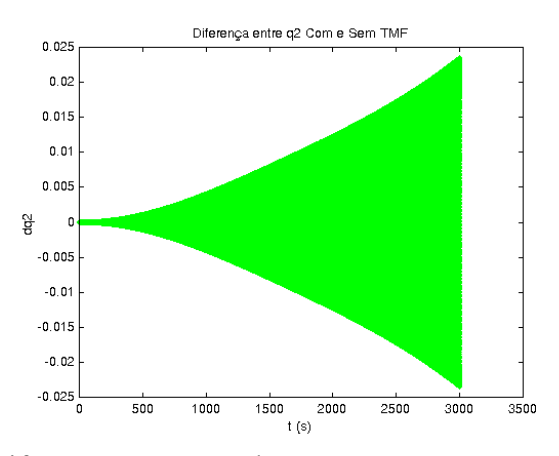

FIGURA 26 - Diferença entre as soluções com e sem torque para o quatérnion  $q_2$ .

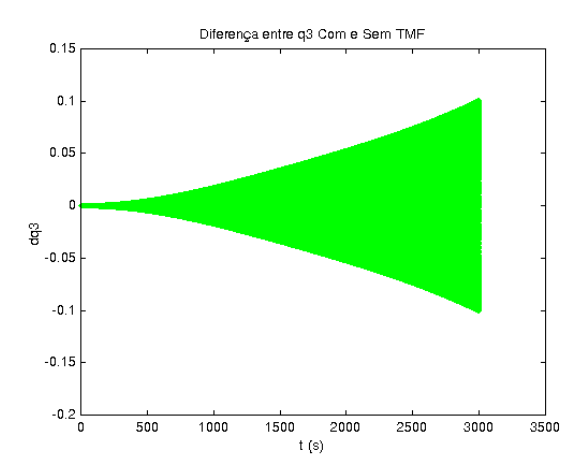

FIGURA 27 – Diferença entre as soluções com e sem torque para o quatérnion  $q_3$ .

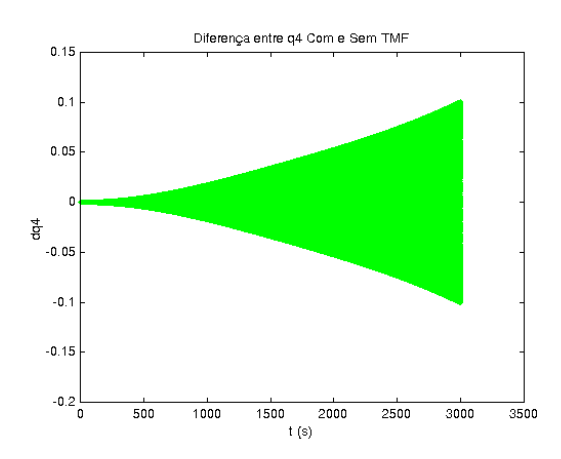

FIGURA 28 - Diferença entre as soluções com e sem torque para o quatérnion  $q_4$ .

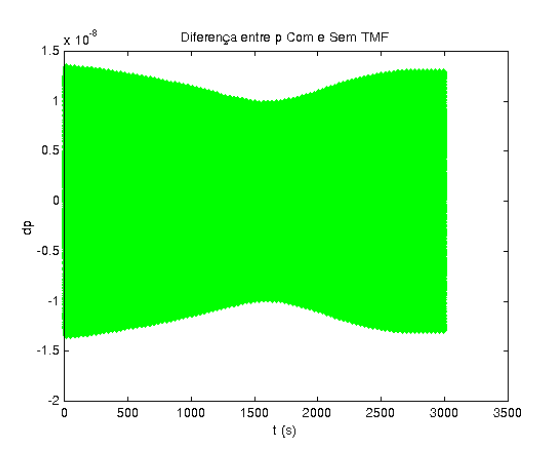

FIGURA 29 – Diferença entre as soluções com e sem torque para a componente p da velocidade angular de rotação.

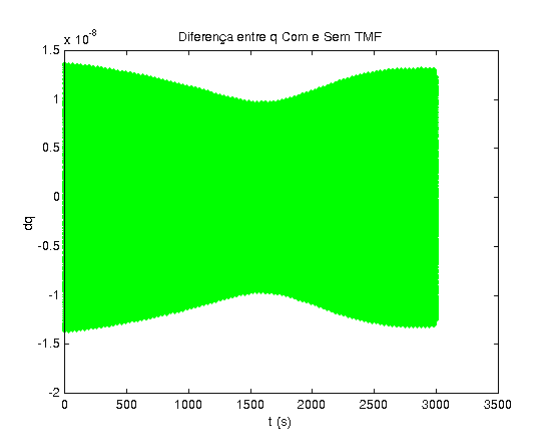

FIGURA 30 – Diferença entre as soluções com e sem torque para a componente q da velocidade angular de rotação.

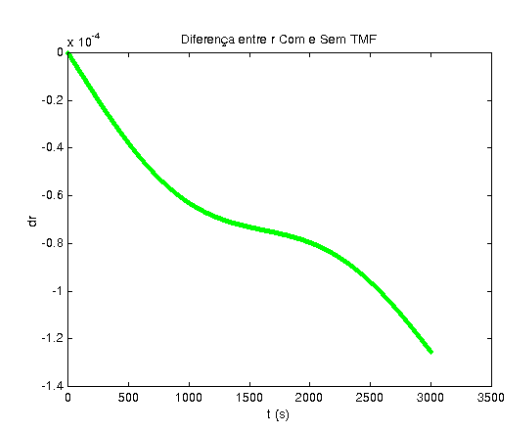

FIGURA 31 – Diferença entre as soluções com e sem torque para a componente r da velocidade angular de rotação.

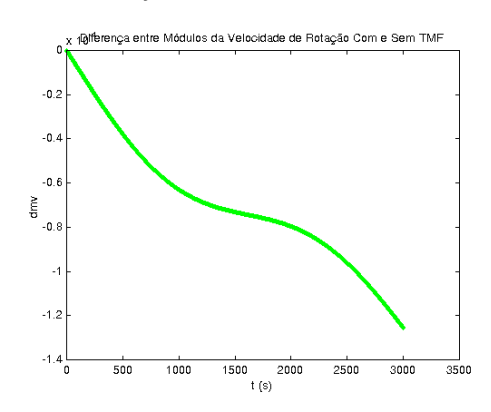

FIGURA 32 – Diferença entre o módulo da velocidade angular de rotação com e sem torque.

| <b>SIMULACÃO PARA 3000s</b> |           |            |            |            |                |             |  |  |  |
|-----------------------------|-----------|------------|------------|------------|----------------|-------------|--|--|--|
| TEMPO (s)                   | $q_1$     | $q_{2}$    | $q_3$      | $q_4$      | $p=q$ (rad/s)  | $r$ (rad/s) |  |  |  |
| 0                           | 0.2269    | 0.01654    | 0.708      | 0.9712     | $\theta$       | 8.939       |  |  |  |
| 300                         | $-0.2019$ | $-0.10479$ | 0.318432   | $-0.9202$  | $\theta$       | 8.939       |  |  |  |
| 600                         | 0.1441    | 0.176010   | $-0.65593$ | 0.7197     | $\theta$       | 8.939       |  |  |  |
| 900                         | $-0.0629$ | $-0.21862$ | 0.886815   | $-0.40224$ | $\overline{0}$ | 8.939       |  |  |  |
| 1200                        | $-0.0285$ | 0.225708   | $-0.97359$ | 0.01939    | $\mathbf{0}$   | 8.939       |  |  |  |
| 1500                        | 0.115     | $-0.19611$ | 0.902131   | 0.36661    | $\theta$       | 8.939       |  |  |  |
| 1800                        | $-0.1834$ | 0.134641   | $-0.68407$ | $-0.6930$  | $\Omega$       | 8.939       |  |  |  |
| 2100                        | 0.2216    | $-0.5129$  | 0.354827   | 0.9068     | $\Omega$       | 8.939       |  |  |  |
| 2400                        | $-0.2239$ | $-0.4039$  | 0.32078    | $-0.9732$  | $\theta$       | 8.939       |  |  |  |
| 2700                        | 0.1897    | 0.125516   | $-0.41377$ | 0.8814     | $\theta$       | 8.939       |  |  |  |
| 3000                        | $-0.1248$ | $-0.19024$ | 0.728212   | $-0.6464$  | $\theta$       | 8.939       |  |  |  |

TABELA 02: Valores dos quatérnions e do modulo da velocidade de rotação e de suas componentes, para o movimento livre de torques externos, para o SCD1, com as condições inicias do dia 31 agosto de 1993.

TABELA 03: Valores dos quatérnions e do modulo da velocidade de rotação e de suas componentes com o torque devido às correntes de Foucault, para o SCD1, com as condições inicias do dia 31 de agosto de 1993.

| <b>SIMULACÃO PARA 3000s</b> |              |             |            |             |                 |                 |             |  |
|-----------------------------|--------------|-------------|------------|-------------|-----------------|-----------------|-------------|--|
| TEMPO (s)                   | $q_1$        | $q_{2}$     | $q_3$      | $q_4$       | $px108$ (rad/s) | $qx108$ (rad/s) | $r$ (rad/s) |  |
| $\theta$                    | 0.22689      | 0.016542    | 0.070809   | 0.97119     |                 | 0               | 8.939       |  |
| 300                         | $-0.2017$    | $-0.10515$  | 0.32007    | $-0.9196$   | $-0.170$        | 1.154           | 8.939901    |  |
| 600                         | 0.14292      | 0.177006    | $-0.66089$ | 0.715165    | $-0.507$        | $-0.875$        | 8.939988    |  |
| 900                         | $-0.0596$    | $-0.21953$  | 0.892659   | $-0.3891$   | $-0.107$        | $-0.158$        | 8.939866    |  |
| 1200                        | $-0.0340$    | 0.224943    | $-0.97376$ | $-0.0043$   | $-0.693$        | $-0.584$        | 8.939857    |  |
| 1500                        | 0.1221       | $-0.19194$  | 0.888      | 0.39802     | $-0.528$        | 0.794           | 8.939852    |  |
| 1800                        | $-0.1894$    | 0.126007    | $-0.6512$  | $-0.7239$   | $-0.335$        | $-0.533$        | 8.939849    |  |
| 2100                        | 0.22424      | $-0.03832$  | 0.3015     | 0.9259      | $-0.445$        | $-0.165$        | 8.939843    |  |
| 2400                        | $-0.2204$    | $-0.05619$  | 0.101122   | $-0.9685$   | 1.199           | 0.181           | 8.939833    |  |
| 2700                        | 0.17827      | 0.141338    | $-0.4878$  | 0.842739    | $-0.802$        | 0.519           | 8.939818    |  |
| 3000                        | $-0.1044757$ | $-0.202094$ | 0.791006   | $-0.567936$ | 0.079           | 0.349           | 8.939799    |  |

TABELA 04: Diferença entre o comportamento dos quaternions e do modulo da velocidade de rotação e de suas componentes, com o torque devido às correntes de Foucault, e sem a influencia do toque, para o SCD2, com as condições inicias do dia 31 de agosto de 1993

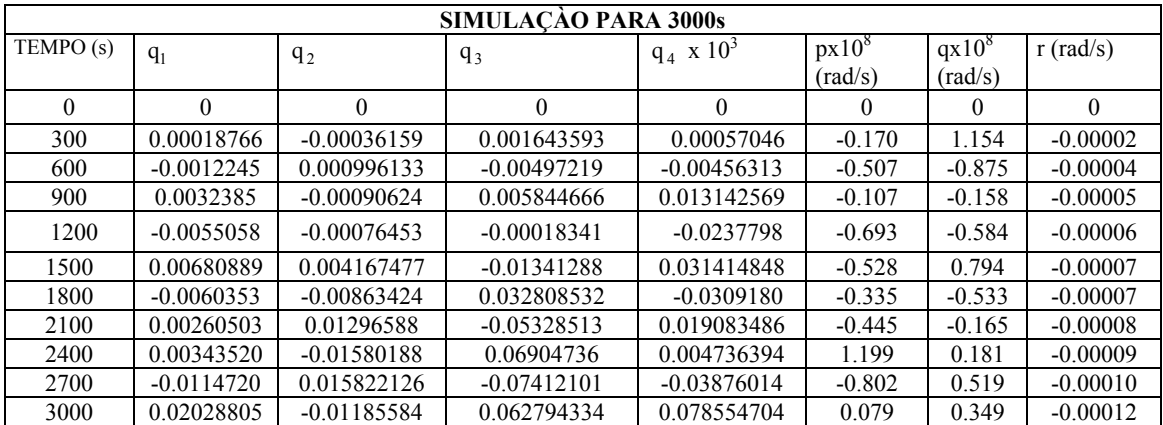

#### <span id="page-29-0"></span>**4.1.2- Resultados Obtidos para SCD2**

#### **A)Tempo de simulação de 20s**

As Figuras 33 a 41 apresentam o comportamento das componentes do quaternion e da velocidade de rotação para um intervalo de tempo de 20 s, enquanto as Figuras 42 a 48 apresentam as diferenças entre as soluções de cada variável sem torque externo e com a inclusão do torque devido às correntes de Foucault.

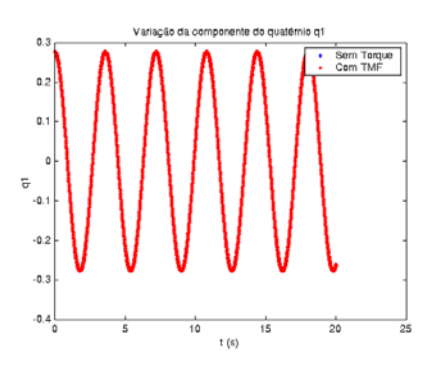

FIGURA 33 – Comparação entre as soluções com e sem torque para o quatérnion  $q_1$ .

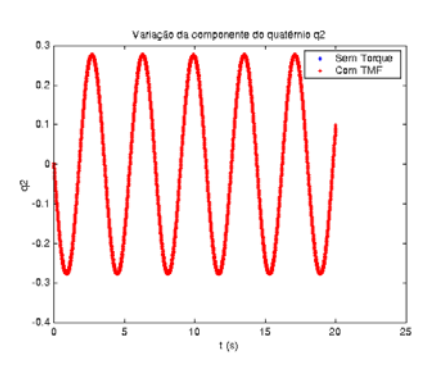

FIGURA 34 - Comparação entre as soluções com e sem torque para o quatérnion  $q_2$ .

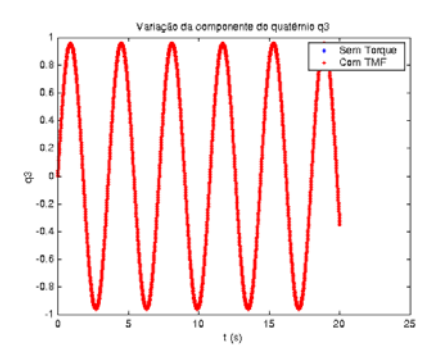

FIGURA 35 - Comparação entre as soluções com e sem torque para o quatérnion  $q_3$ .

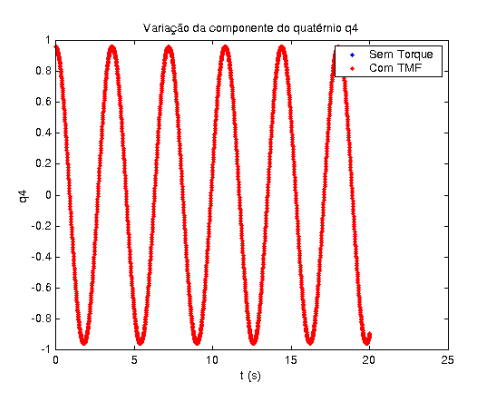

FIGURA 36 - Comparação entre as soluções com e sem torque para o quatérnion q<sub>4</sub>.

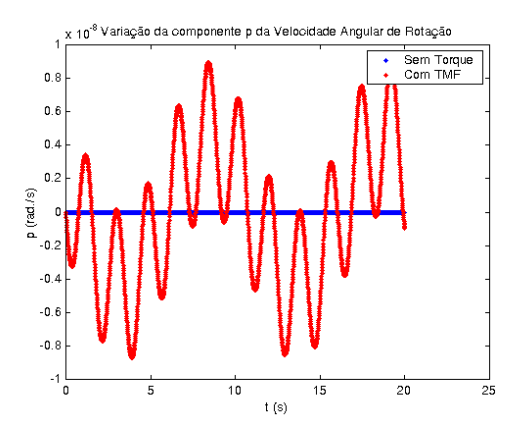

FIGURA 37 - Comparação entre as soluções com e sem torque para a componente p da velocidade angular de rotação.

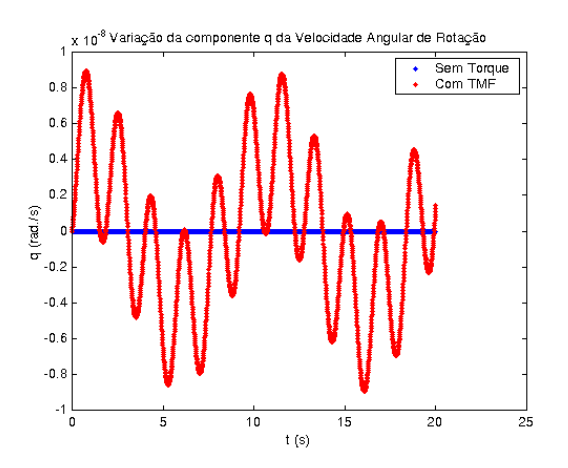

FIGURA 38 - Comparação entre as soluções com e sem torque para a componente q da velocidade angular de rotação.

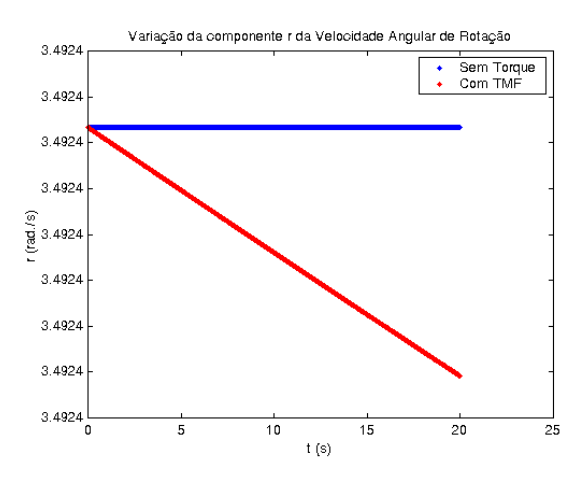

FIGURA 39 - Comparação entre as soluções com e sem torque para a componente r da velocidade angular de rotação.

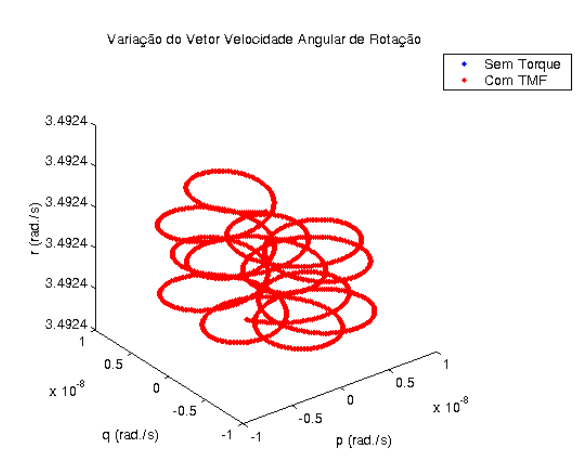

FIGURA 40 – Visualização espacial do vetor velocidade de rotação, com e sem torque.

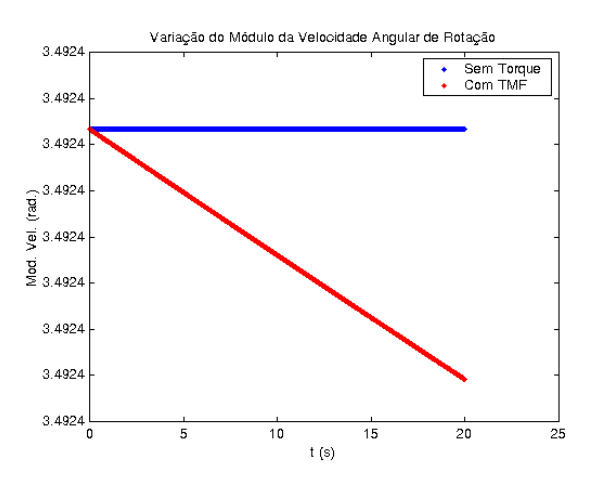

FIGURA 41 – Variação do modulo da velocidade angular de rotação, com e sem torque.

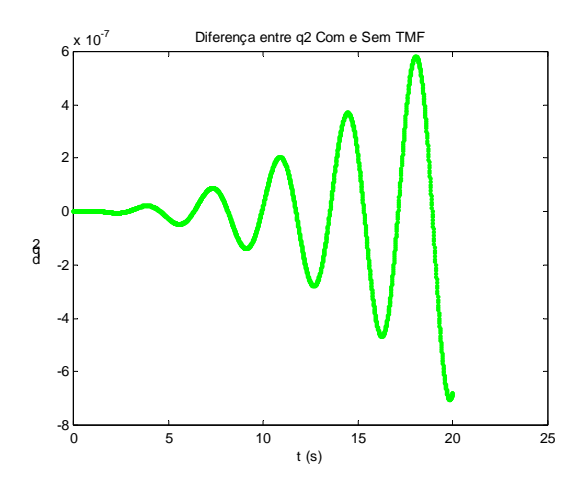

FIGURA 42 - Diferença entre as soluções com e sem torque para o quatérnion  $q_2$ .

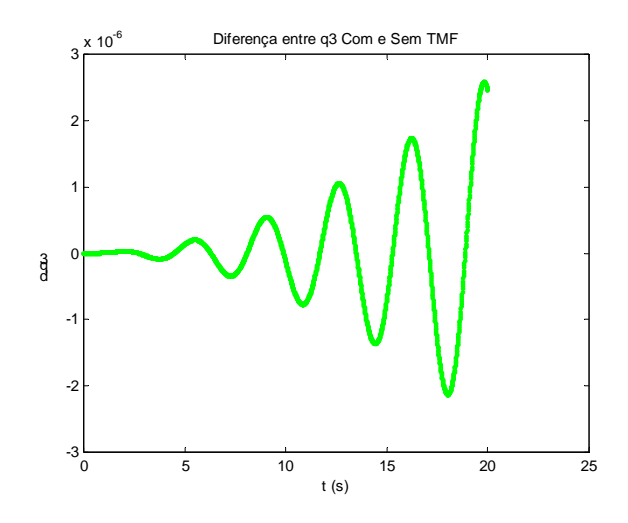

FIGURA 43 – Diferença entre as soluções com e sem torque para o quatérnion  $q_3$ .

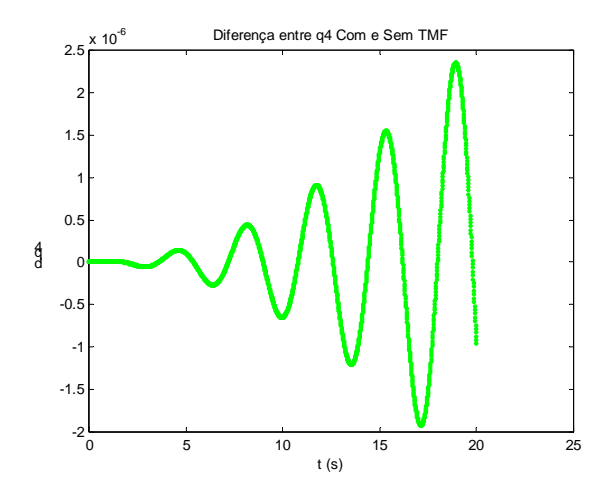

FIGURA 44 - Diferença entre as soluções com e sem torque para o quatérnion  $q_4$ 

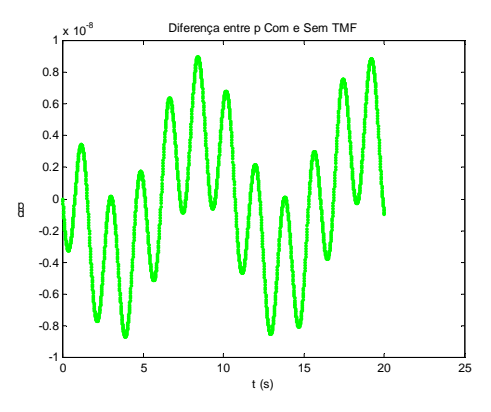

FIGURA 45 – Diferença entre as soluções com e sem torque para a componente p da velocidade angular de rotação.

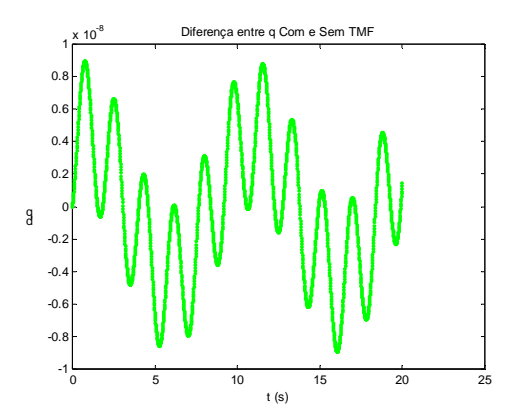

FIGURA 46 – Diferença entre as soluções com e sem torque para a componente q da velocidade angular de rotação.

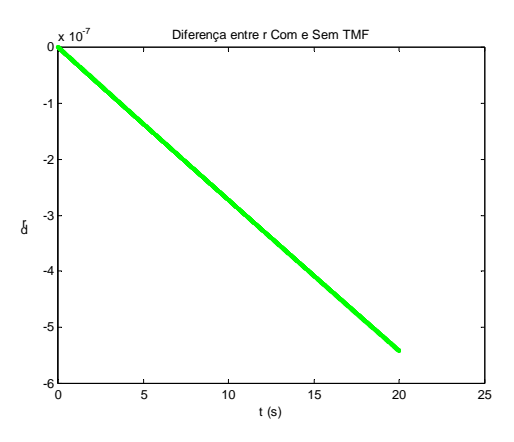

FIGURA 47 – Diferença entre as soluções com e sem torque para a componente r da velocidade angular de rotação.

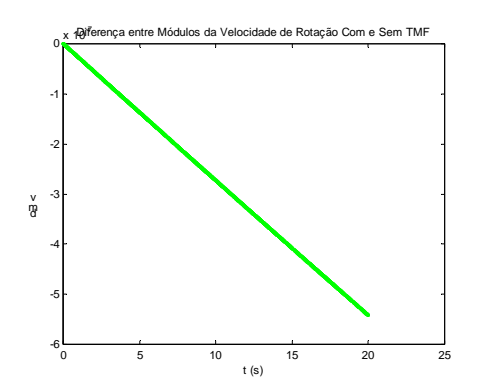

FIGURA 48 – Diferença entre o módulo da velocidade angular de rotação com e sem torque.

# **B)Tempo de simulação de 3000s**

As Figuras 49 a 53 apresentam o comportamento das componentes da velocidade de rotação para um intervalo de tempo de 3000 s, enquanto as Figuras 54 a 61 apresentam as diferenças entre as soluções de cada variável sem torque externo e com a inclusão do torque devido às correntes de Foucault.

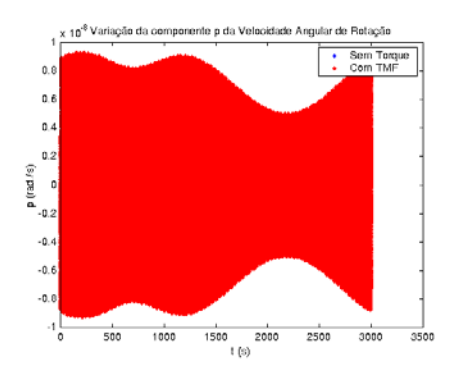

FIGURA 49 - Comparação entre as soluções com e sem torque para a componente p da velocidade angular de rotação.

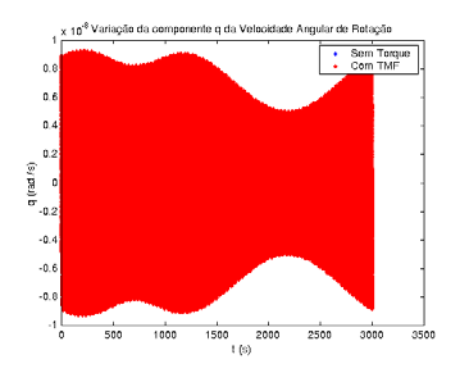

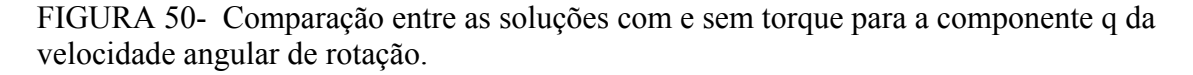

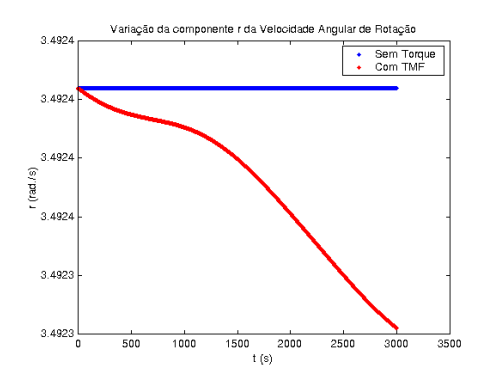

FIGURA 51 - Comparação entre as soluções com e sem torque para a componente r da velocidade angular de rotação.

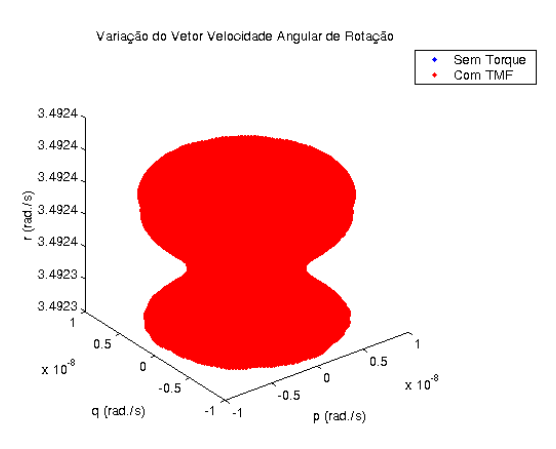

FIGURA 52 – Visualização espacial do vetor velocidade de rotação, com e sem torque.

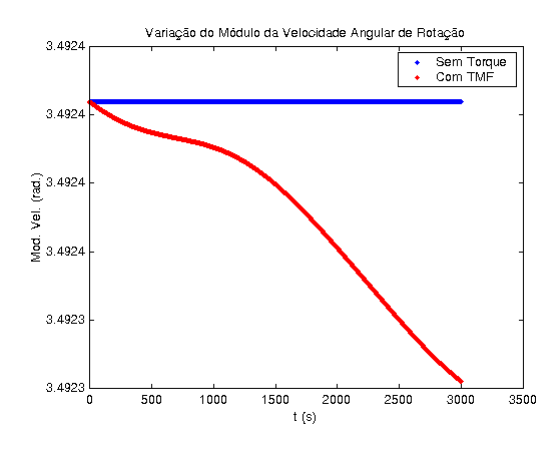

FIGURA 53 – Variação do modulo da velocidade angular de rotação, com e sem torque.

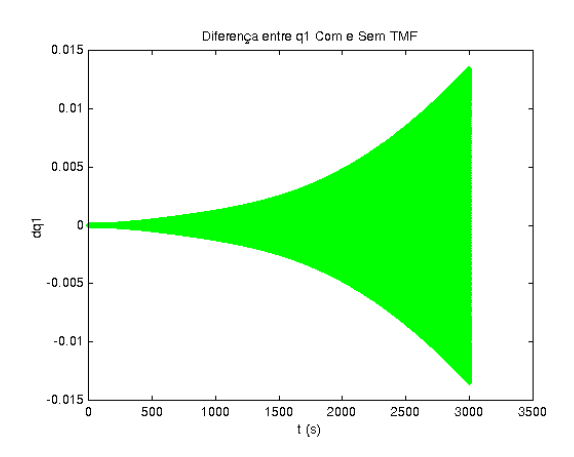

FIGURA 54 – Diferença entre as soluções com e sem torque para o quatérnion  $q_1$ .

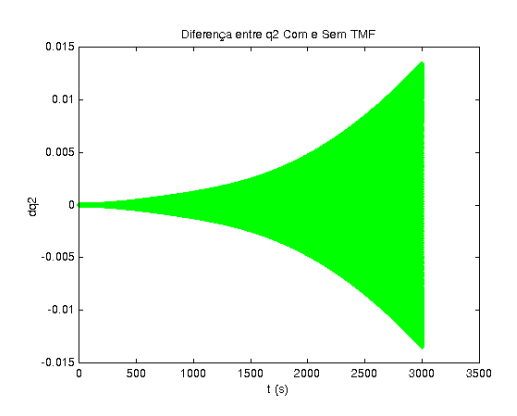

FIGURA 55 - Diferença entre as soluções com e sem torque para o quatérnion  $q_2$ .

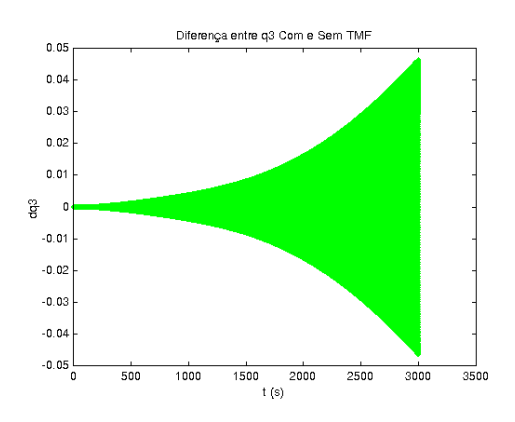

FIGURA 56 – Diferença entre as soluções com e sem torque para o quatérnion  $q_3$ .

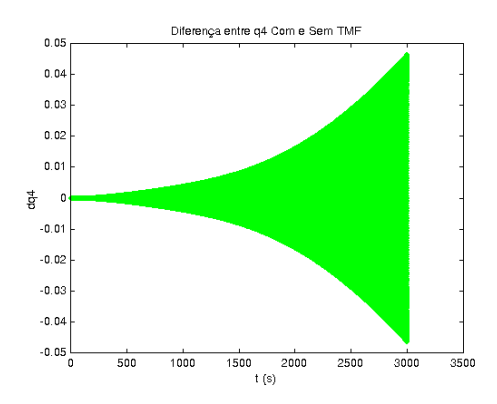

FIGURA 57 - Diferença entre as soluções com e sem torque para o quatérnion  $q_4$ .

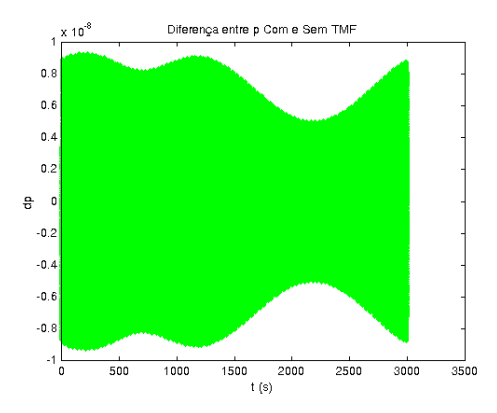

FIGURA 58 – Diferença entre as soluções com e sem torque para a componente p da velocidade angular de rotação.

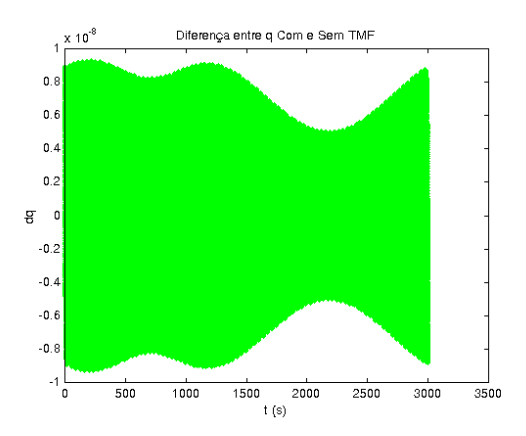

FIGURA 59 – Diferença entre as soluções com e sem torque para a componente q da velocidade angular de rotação.

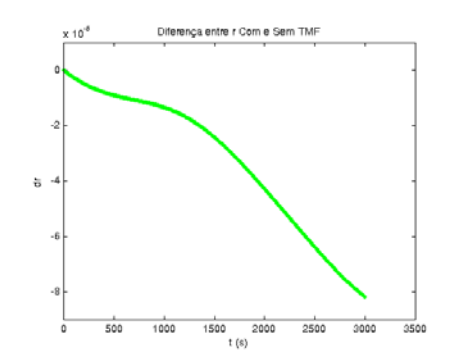

FIGURA 60 – Diferença entre as soluções com e sem torque para a componente r da velocidade angular de rotação

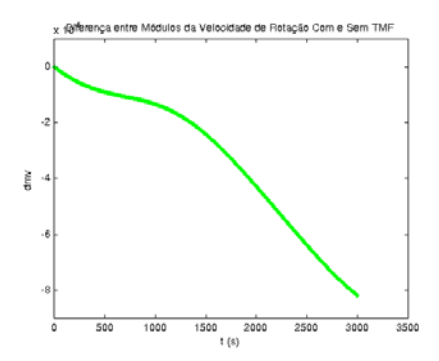

FIGURA 61 – Diferença entre o módulo da velocidade angular de rotação com e sem torque

#### **C) Tempo de simulação de 6000s**

 Para valores específicos do tempo (entre 0 e 6000s), as Tabelas 05, 06 e 07 apresentam, respectivamente, os valores de cada variável para o movimento livre de torque, para o movimento com o torque devido às correntes de Foucault e a diferença entre a solução sem torque e com torque

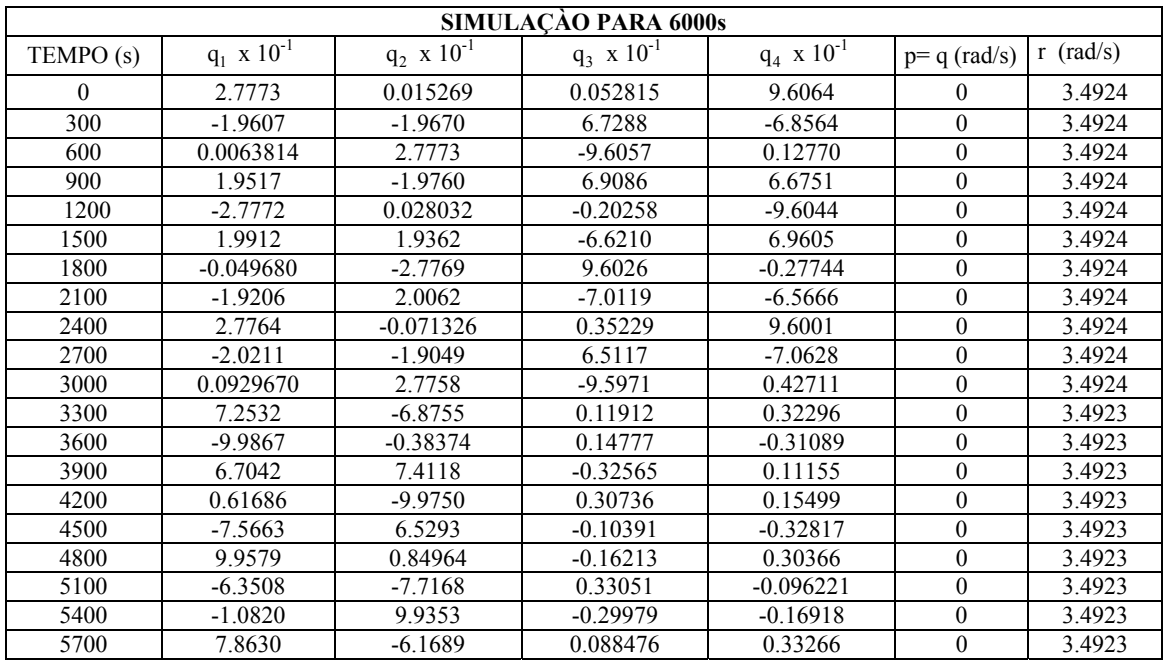

TABELA 05: Valores dos quaternions e do modulo da velocidade de rotação e de suas componentes, para o movimento livre de torques externos, para o SCD2, com as condições inicias do dia 12 março de 2002.

TABELA 06: Valores dos quatérnions e do modulo da velocidade de rotação e de suas componentes, para o movimento com o torque devido as correntes de Foucault, para o SCD2, com as condições inicias do dia 12 março de 2002.

| <b>SIMULACÃO PARA 6000s</b> |                      |                      |                      |                      |             |             |             |  |
|-----------------------------|----------------------|----------------------|----------------------|----------------------|-------------|-------------|-------------|--|
| <b>TEMPO</b>                | $q_1 \times 10^{-1}$ | $q_2 \times 10^{-1}$ | $q_3 \times 10^{-1}$ | $q_4 \times 10^{-1}$ | $px10^{-9}$ | $qx10^{-9}$ | $r$ (rad/s) |  |
| (s)                         |                      |                      |                      |                      | (rad/s)     | (rad/s)     |             |  |
| $\theta$                    | 2.7773               | 0.015269             | 0.052815             | 9.6064               | $\theta$    | $\theta$    | 3.4924      |  |
| 300                         | -1.9597              | $-1.9680$            | 6.7324               | $-6.8528$            | 1.3367      | 1.1875      | 3.492393    |  |
| 600                         | 0.0014255            | 2.7773               | $-9.6059$            | 0.11052              | $-1.3155$   | 1.2116      | 3.492390    |  |
| 900                         | 1.9584               | $-1.9693$            | 6.8856               | 6.6988               | $-0.83776$  | $-0.38218$  | 3.492388    |  |
| 1200                        | $-2.7773$            | 0.012603             | $-0.14917$           | -906054              | $-0.66175$  | $-1.5810$   | 3.492383    |  |
| 1500                        | 1.9745               | 1.9532               | $-6.6804$            | 6.9035               | 3.2663      | $-0.74482$  | 3.492375    |  |
| 1800                        | $-0.013696$          | $-2.7773$            | 9.6054               | $-0.15295$           | 0.42980     | 4.5462      | 3.492365    |  |
| 2100                        | -1.9585              | 1.9692               | $-6.8853$            | $-6.6992$            | -4.6976     | 0.95720     | 3.492352    |  |
| 2400                        | 2.7773               | 0.0039020            | 0.092079             | 9.6061               | $-2.8003$   | $-4.6206$   | 3.492340    |  |
| 2700                        | -1.9493              | $-1.9783$            | 6.7684               | $-6.8173$            | 5.1028      | $-4.8985$   | 3.492328    |  |
| 3000                        | $-0.041800$          | 2.7770               | $-9.6065$            | $-0.039037$          | 5.9950      | 5.3976      | 3.492318    |  |
| 3300                        | 7.2566               | $-6.7720$            | 0.11897              | 0.32301              | $-0.031306$ | $-0.72127$  | 3.492290    |  |
| 3600                        | -9.9861              | $-0.40020$           | 0.14827              | $-0.31065$           | 1.8053      | 0.53292     | 3.492290    |  |
| 3900                        | 6.6814               | 7.4324               | $-0.32598$           | 0.11055              | $-1.2228$   | 4.1119      | 3.492290    |  |
| 4200                        | 0.6219               | $-9.9721$            | 0.30665              | 0.15637              | $-7.1401$   | $-0.96082$  | 3.492290    |  |
| 4500                        | -7.6064              | 6.4826               | $-0.10190$           | $-0.32879$           | $-0.95912$  | $-9.3574$   | 3.492281    |  |
| 4800                        | 9.9505               | 0.93226              | $-0.16463$           | 0.30231              | 9.3188      | $-3.9184$   | 3.492281    |  |
| 5100                        | $-6.2615$            | $-7.7894$            | 0.33159              | $-0.092433$          | 6.4851      | 7.0360      | 3.492272    |  |
| 5400                        | $-1.2430$            | 9.9165               | $-0.29703$           | $-0.17400$           | $-3.8058$   | 7.9073      | 3.492269    |  |
| 5700                        | 8.0003               | -5.9897              | 0.080978             | 0.33458              | -8.3286     | $-0.6478$   | 3.492251    |  |
| 6000                        | $-9.8626$            | $-1.6155$            | 0.18505              | $-0.29027$           | $-2.1590$   | $-7.9839$   | 3.492248    |  |

TABELA 07: Valores dos quatérnions e do modulo da velocidade de rotação e de suas componentes, para a diferença dos valores obtidos para o movimento sem a influencia do torque externo e com a influencia do torque devido as correntes de Foucault, para o SCD2, com as condições inicias do dia 12 março de 2002.

| <b>SIMULACÃO PARA 6000s</b> |                      |                      |                      |                      |             |             |             |  |
|-----------------------------|----------------------|----------------------|----------------------|----------------------|-------------|-------------|-------------|--|
| <b>TEMPO</b>                | $q_1 \times 10^{-4}$ | $q_2 \times 10^{-4}$ | $q_3 \times 10^{-4}$ | $q_4 \times 10^{-4}$ | $px10^{-9}$ | $qx10^{-9}$ | $rx10^{-6}$ |  |
| (s)                         |                      |                      |                      |                      | (rad/s)     | (rad/s)     | (rad/s)     |  |
| $\Omega$                    | $\theta$             | $\Omega$             | $\Omega$             | $\theta$             | 0           | $\theta$    | $\Omega$    |  |
| 300                         | 1.0433               | $-1.0351$            | 3.6442               | 3.5770               | 1.3367      | 1.1875      | $-6.4940$   |  |
| 600                         | -4.9559              | 0.00029141           | $-0.21499$           | $-17.183$            | $-1.3155$   | 1.2116      | $-9.8669$   |  |
| 900                         | 6.7707               | 6.7268               | $-23.012$            | 23.740               | $-0.83776$  | $-0.38218$  | $-0.12252$  |  |
| 1200                        | $-0.094745$          | $-15.429$            | 53.409               | $-0.98318$           | $-0.66175$  | $-1.5810$   | $-0.16504$  |  |
| 1500                        | -16.669              | 16.961               | $-59.396$            | $-56.976$            | 3.2663      | $-0.74482$  | $-0.24173$  |  |
| 1800                        | 35.984               | $-0.38242$           | 2.7976               | 124.49               | 0.42980     | 4.5462      | $-0.34804$  |  |
| 2100                        | -37.911              | $-37.035$            | 126.61               | $-132.65$            | $-4.6976$   | 0.95720     | $-0.47031$  |  |
| 2400                        | 0.88279              | 75.228               | $-260.21$            | 6.0292               | $-2.8003$   | $-4.6206$   | $-0.59718$  |  |
| 2700                        | 71.813               | -73.379              | 256.65               | 245.55               | 5.1028      | -4.8985     | $-0.71829$  |  |
| 3000                        | $-134.77$            | 1.2073               | $-9.4302$            | $-466.15$            | 5.9950      | 5.3976      | $-0.81835$  |  |
| 3300                        | $-3.3333$            | $-3.5179$            | 0.15215              | $-0.051934$          | $-0.031306$ | $-0.72127$  | 5.9913      |  |
| 3600                        | $-0.64580$           | 16.461               | $-0.49930$           | $-0.24737$           | 1.8053      | 0.53292     | 9.0390      |  |
| 3900                        | 22.840               | $-20.596$            | 0.32708              | 0.99534              | $-1.2228$   | 4.1119      | 9.7443      |  |
| 4200                        | $-45.333$            | $-2.9065$            | 0.71139              | $-1.3803$            | $-7.1401$   | $-0.96082$  | 9.9400      |  |
| 4500                        | 40.021               | 46.666               | $-2.0095$            | 0.62475              | -0.95912    | $-9.3574$   | 0.11946     |  |
| 4800                        | 7.3954               | $-82.625$            | 2.5012               | 1.3455               | 9.3188      | $-3.9184$   | 0.17321     |  |
| 5100                        | -89.309              | 72.642               | $-1.0888$            | $-3.7883$            | 6.4851      | 7.0360      | 0.26073     |  |
| 5400                        | 161.07               | 18.864               | $-2.7582$            | 4.8218               | $-3.8058$   | 7.9073      | 0.36886     |  |
| 5700                        | -137.38              | $-179.23$            | 7.4989               | $-1.9180$            | $-8.3286$   | $-0.6478$   | 0.47929     |  |
| 6000                        | $-44.718$            | 301.82               | $-8.9140$            | $-5.4805$            | $-2.1590$   | $-7.9839$   | 0.57479     |  |

## <span id="page-41-0"></span>**4.2- ANÁLISE DOS RESULTADOS**

 Pelos resultados apresentados nas tabelas e gráficos dos itens 4.1.1 e 4.1.2 para os satélites SCD1 e SCD2, respectivamente, observam-se:

1) nas simulações para um intervalos de tempo de 20s, variações periódicas de curto período nas componentes dos quatérnions, de acordo com as figuras 3-6 para SCD1 e figuras 33-36 para o SCD2.

2) nas simulações para um intervalo de tempo de 20s e 3000s, respectivamente:

2.1) variações periódicas nas componentes da velocidade de rotação nos eixos x e y, de acordo com as figuras 7-9 e 20-22 para o SCD1 e figuras 37-39 e 49-51 para o SCD2.

2.2) decaimento do módulo da velocidade de rotação causado pelo torque magnético devido às correntes de Foucault, de acordo com a figuras 11 e 24 para SCD1 e figuras 41 e 53 para SCD2.

2.3) a amplitude das diferenças entre as soluções com torque e sem torque para as componentes do quatérnion aumentam com o tempo, de acordo com as figuras 12-15 e 25-28 para o SCD1 e 42 –44 e 54-57 para o SCD2.

2.4) comportamento periódicos nas diferenças entre as soluções com e sem torque para as componente da velocidade de rotação e para o modulo da velocidade de rotação, de acordo com as figuras 16-19 e 29-32 para o SCD1 e figuras 45-47, 58-61 e 71-74 para o SCD2 .

3) Para o instante de 6000s para o SCD2, a ordem de grandeza da influência do torque é de  $10^{-3}$  para q<sub>1</sub>,  $10^{-2}$  para q<sub>2</sub> e  $10^{-4}$  para q<sub>3</sub> e q<sub>4</sub>, enquanto para p e q é da ordem de  $10^{-9}$ rad/s e para r é da ordem de 10-5 rad/s, de acordo com tabelas 06 e 07.

4) Para o instante de 3000s para o SCD1, a ordem de grandeza da influência do torque é de  $10^{-3}$  para q<sub>1</sub>,  $10^{-2}$  para q<sub>2</sub>, q<sub>3</sub> e q<sub>4</sub>, enquanto para p é ordem de  $10^{-10}$  rad/s, para q é da ordem de  $10^{-9}$  rad/s e para r é da ordem de  $10^{-4}$  rad/s, de acordo com tabelas 03 e 04.

5) o movimento de precessão e nutação do eixo de rotação nas figuras 10 e 23 para o SCD1 e 40 e 52 para o SCD2, com a visualização espacial da velocidade de rotação.

# <span id="page-42-0"></span>**CAPÍTULO 5 - COMENTÁRIOS FINAIS**

<span id="page-42-1"></span> As componentes do torque devido às correntes de Foucault foram determinadas em termos do quaternion de atitude e do campo geomagnético, descrito pelo modelo de dipolo inclinado. As equações do movimento foram integradas numericamente para um intervalo de tempo da ordem de um período orbital Os resultados mostram o decaimento exponencial do módulo da velocidade de rotação e variações periódicas nas componentes do quatérnion de atitude e nas componentes p e q da velocidade de rotação.

 Outras simulações devem ser realizadas para um intervalo de tempo maior e os resultados a serem determinados devem ser comparados com os dados do Centro de Controle de Satélites do INPE, de modo a serem apresentados no SINCINPE/2005.

 Deste modo as diversas fases propostas no cronograma do projeto foram realizadas, com o objetivo do trabalho sendo atingido.

 Deve-se ressaltar que este projeto foi inicialmente desenvolvido por Domingos Sávio dos Santos Rodrigues, sendo que esta bolsista assumiu o projeto a partir de março de 2005.

 Os resultados deste trabalho forma submetidos para apresentação no SINCINPE/2005, na Jornada de Iniciação Científica e Pós-graduação da FEG/UNESP e no Congresso Nacional de Matemática Aplicada e Computacional ( CNMAC2005).

# **REFERÊNCIAS BIBLIOGRÁFICAS**

BROUWER, O. ; CLEMENCE , G.M. Methods of celestial mechanics, Academic Press, New York, 1961.

KAPLAN, M. H., Modern spacecraft dynamics  $\&$  control, John Wiley  $\&$  sons, New York, 1976.

KUGA, H. K. Operações de dinâmica de vôo do centro de controle do INPE In. I CBCG (1º colóquio brasileiro de ciências geodésicas), 1999, Curitiba Resumos do Primeiro CBCG (1º Colóquio Brasileiro de Ciências Geodésicas) , 1999, p. 4.

KUGA, H. K.; FERREIRA, L. D. D. ; GUEDES, U. T. V. Simulação de atitude e de manobras para o satélite brasileiro estabilizado por rotação, Relatório Técnico do INPE, INPE-4271-PRE/1143, 1987.

KUGA, H. K.; SILVA, W. C. C.; GUEDES, U. T. V. Dinâmica de atitude para satélites estabilizados por rotação, Relatório Técnico do INPE, INPE-4403-NTE/275, 1987b.

ORLANDO, V. Controle de satélites no INPE, Anais da 6ª Escola de Verão em Dinâmica Orbital e Planetologia, FEG/UNESP, pp. 118 –137, 2002.

PISACANE,V. L.; MOORE, R.C. Fundamentals of space systems, New York , Oxford University Press , 1994.

QUIRELLI, I. M. P. Propagação de Atitude de Satélites Estabilizados por Rotação, Dissertação de Mestrado, Faculdade de Engenharia, UNESP – Guaratinguetá, SP, 2002.

REAL, F. F. Modelagem de torques ambientais atuantes em satélites artificiais, Trabalho de Graduação FEG/UNESP, 2002.

RODRIGUES, D. S. S., Propagação da atitude de satélites artificiais com diferentes representações – parte I, Relatório Final do PIBIC/CNPq, FEG/UNESP, Guaratinguetá, SP, 2002.

RODRIGUES, D. S. S., Propagação da atitude de satélites artificiais com diferentes representações – parte II, Relatório Final do PIBIC/CNPq, FEG/UNESP, Guaratinguetá, SP, 2003.

RODRIGUES, D. S. S., Propagação da atitude de satélites artificiais com quaternions e torque magnético residual, Relatório Final do PIBIC/CNPq, INPE, São José dos Campos, SP, 2004.

SHUSTER, M. D.; "A Survey of Attitude Representation", Journ. of Astron. Sciences, v. 41, 4, 1993.

User's Guide - MATLAB Edition for Students, MAT WORKS Inc, Massachusetts,USA,1995.

WERTZ,J.R.Spacecraft attitude determination and control. London, Reidel, vol 73,1978.

ZANARDI, M. C. & LOPES, R. V. F.; "Spacecraft attitude representation, propagation and determination: Theory and some applications on the Brazilian Space Program", Advances in Space Dynamics, 503, 2000.